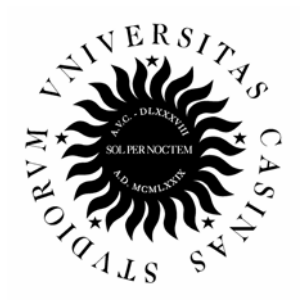

Università degli Studi di Cassino

# **Esercitazioni di Teoria dei Circuiti: circuiti in regime stazionario**

prof. Antonio Maffucci

ver. 3.1 – ottobre 2007

#### **1. Serie, parallelo e partitori.**

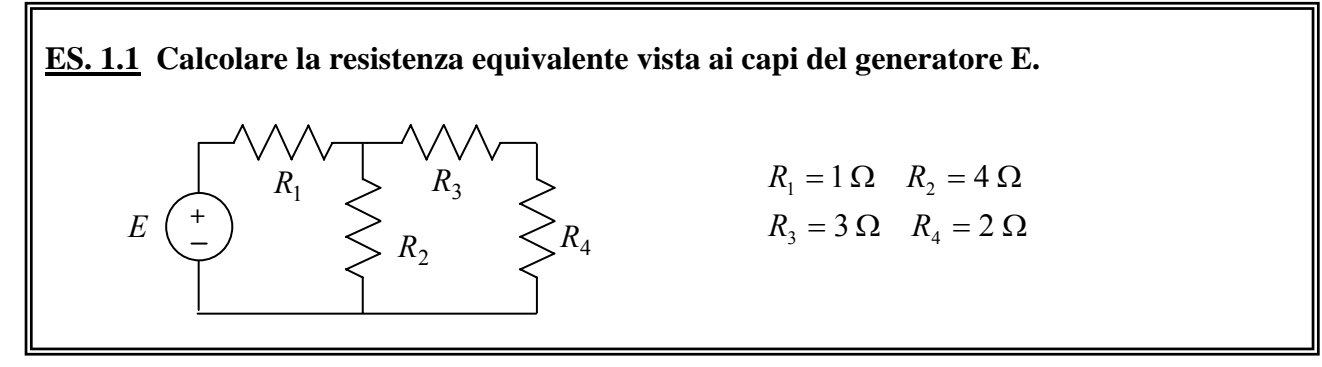

Utilizzando l'equivalenza serie e parallelo, il circuito di resistenze visto da E si può ridurre ad un unico resistore attraverso i seguenti passi:

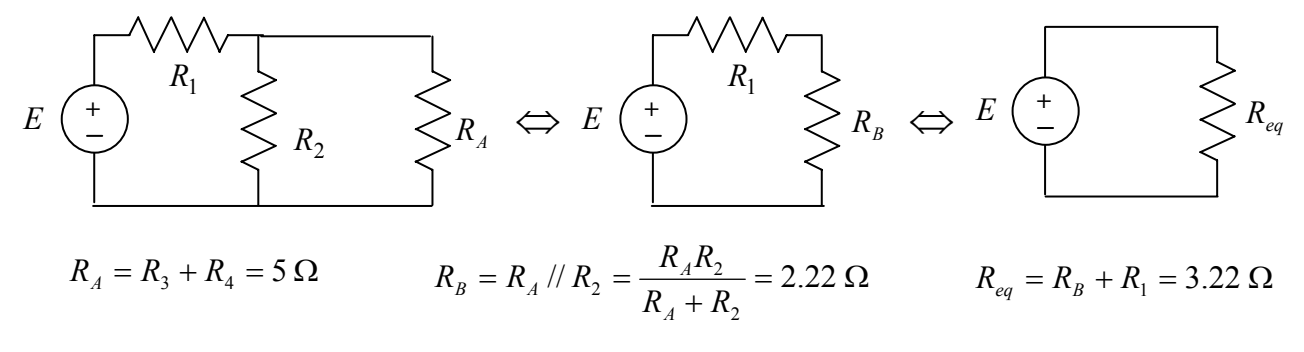

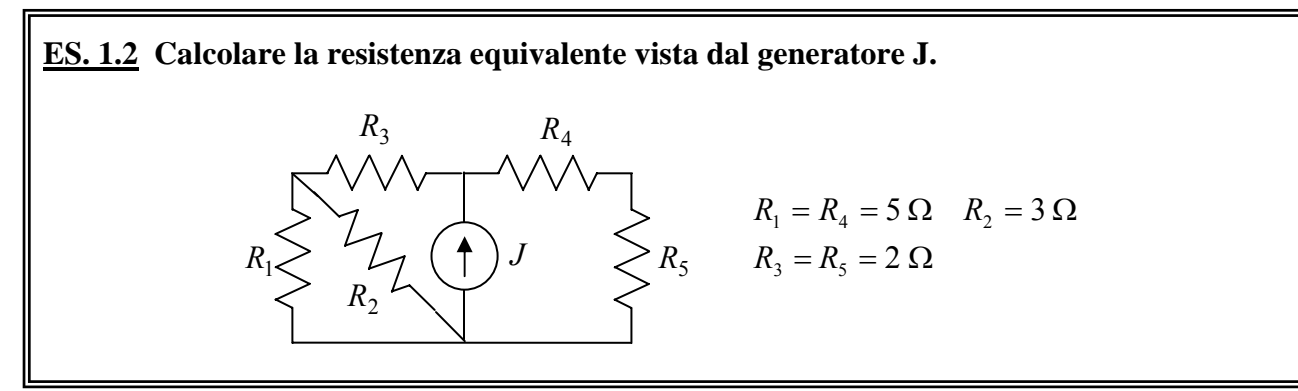

Utilizzando l'equivalenza serie e parallelo, il circuito di resistenze visto da E si può ridurre ad un unico resistore attraverso i seguenti passi:

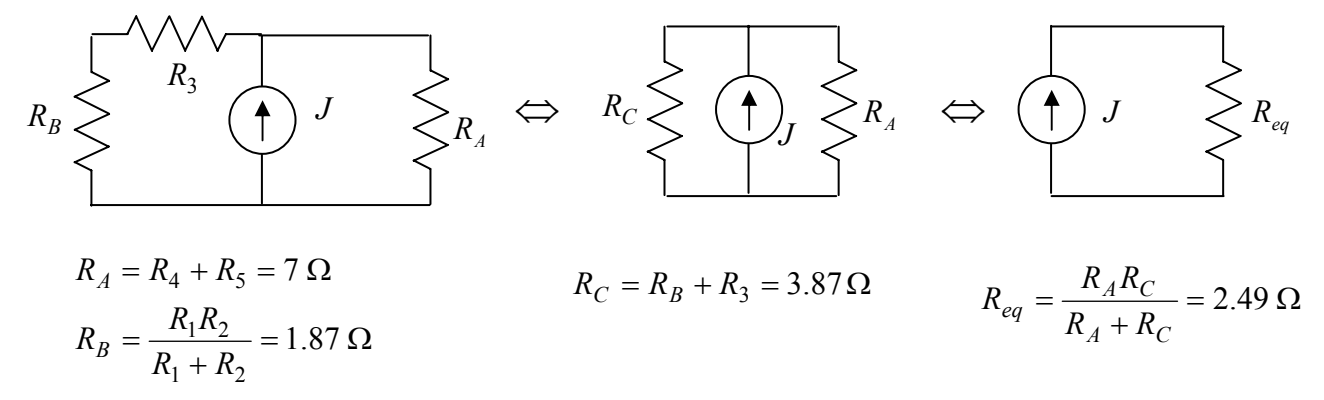

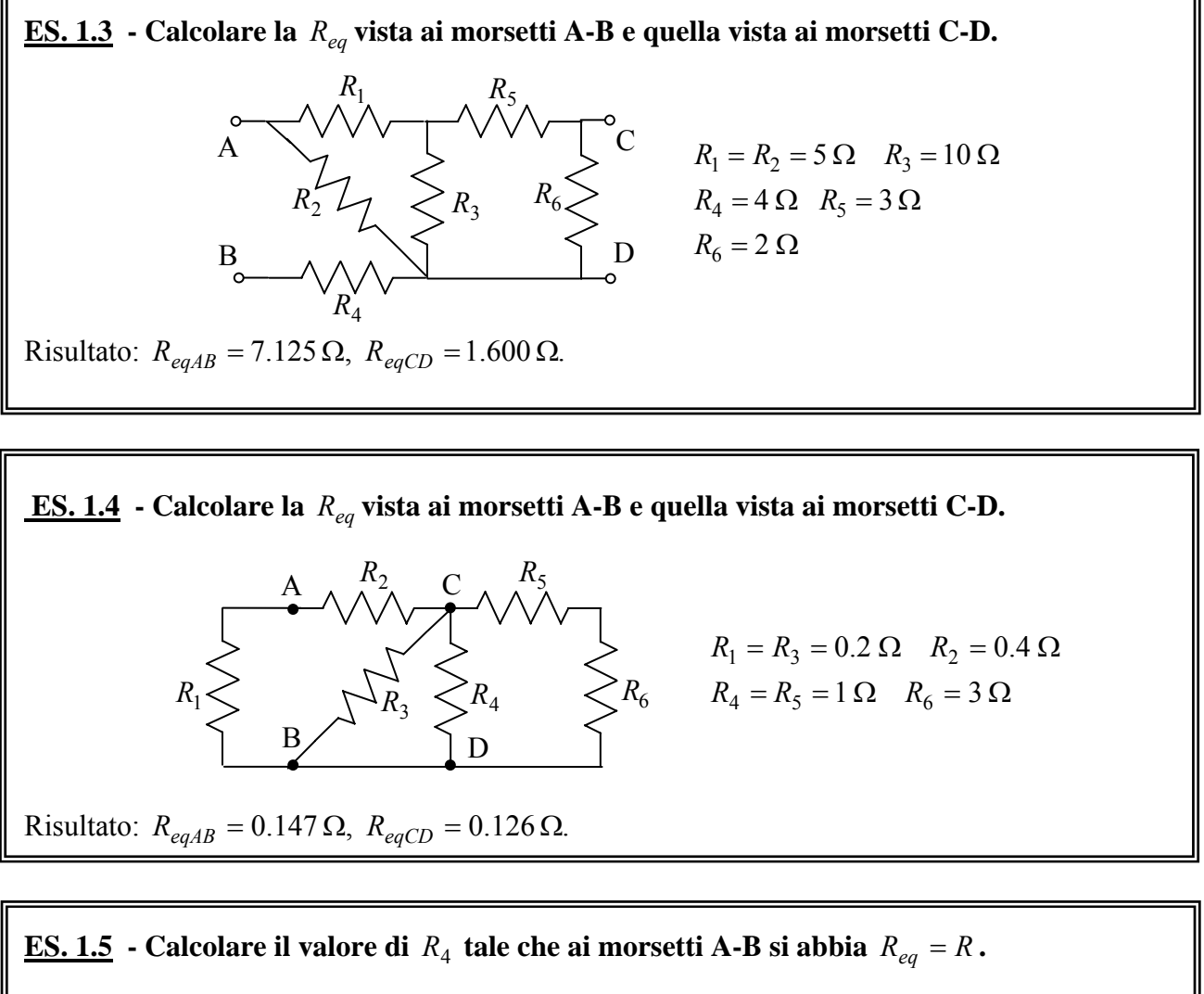

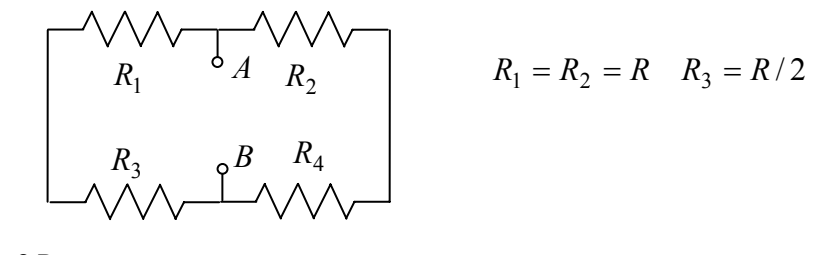

Risultato:  $R_4 = 2R$ .

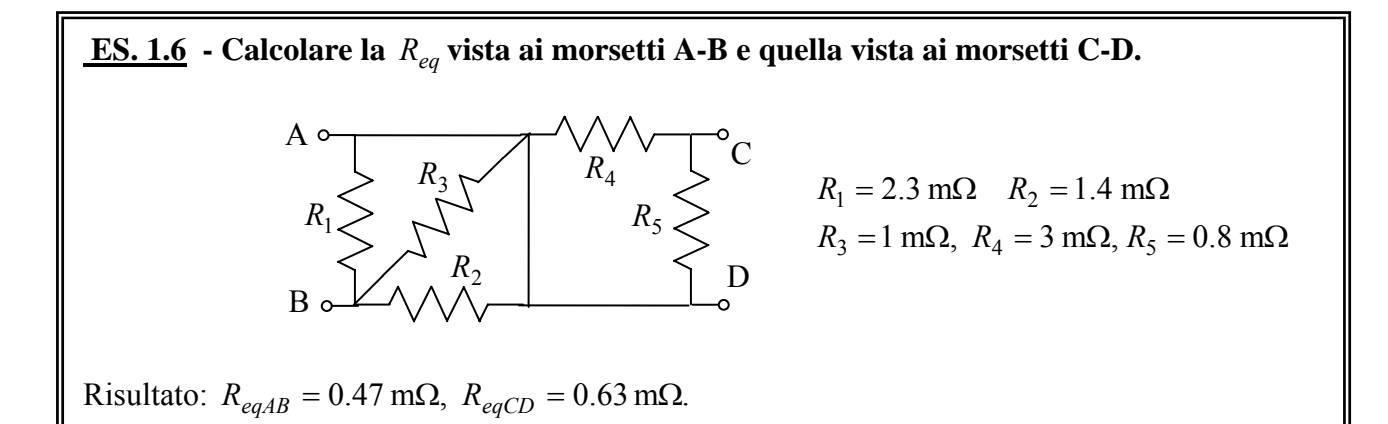

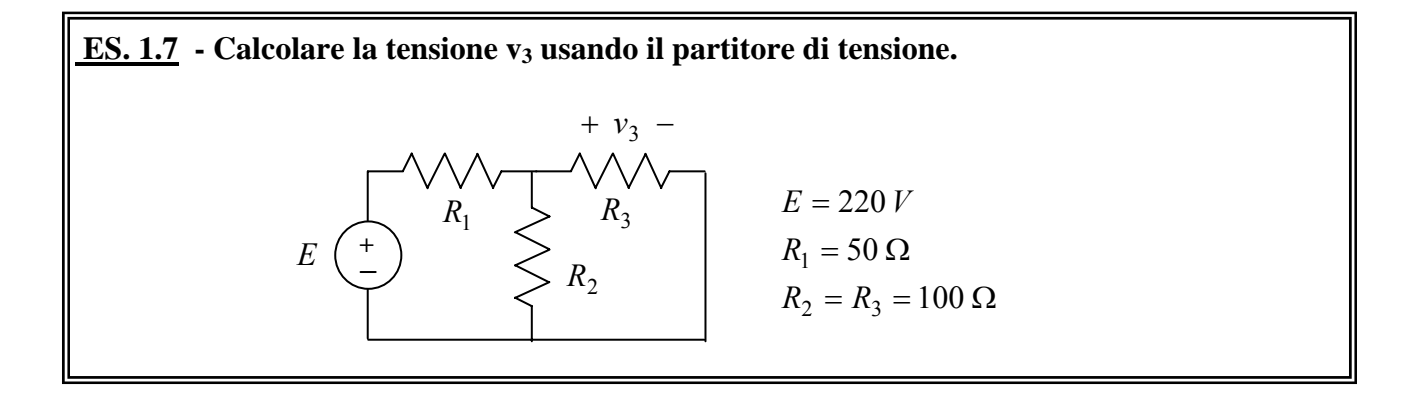

Il partitore di tensione si applica a due resistori in serie, quindi occorre preliminarmente ricondursi alla rete equivalente seguente:

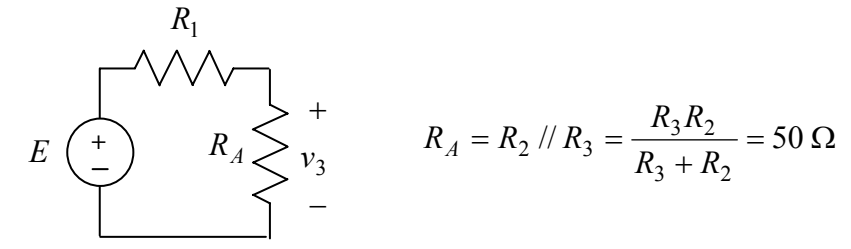

Applicando ora il partitore di tensione si ha:

$$
v_3 = E \frac{R_A}{R_A + R_1} = 110 V.
$$

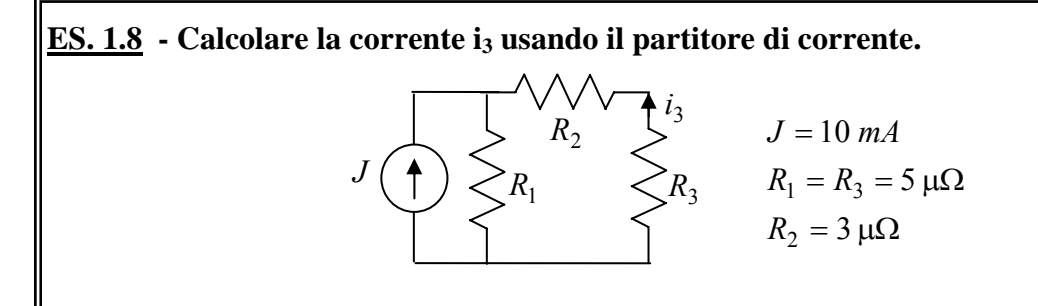

Il partitore di corrente si applica a due resistori in parallelo, quindi occorre riferirsi alla rete equivalente seguente:

$$
J\left(\bigoplus \left\{\begin{array}{c}k\\ & R_A \leq 1\\ & & R_A \leq 1\end{array}\right\}
$$
  

$$
R_A = R_2 + R_3 = 8 \ \mu\Omega
$$

Applicando ora il partitore di corrente si ha (tenuto conto dei versi):

$$
i_3 = -J \frac{R_1}{R_A + R_1} = -3.84 \text{ mA}.
$$

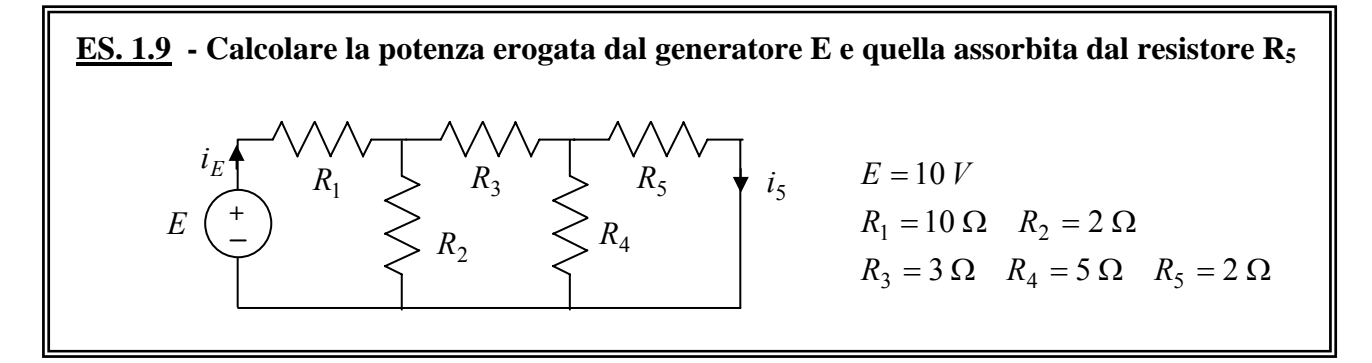

Scegliendo le correnti come in figura, le potenze richieste sono date da:

$$
P_E^{eros} = E i_E, \ \ P_{R_5} = R_5 i_5^2.
$$

La *i<sub>E</sub>* si valuta a partire dal calcolo della resistenza equivalente vista ai capi del generatore:

$$
E\left(\begin{array}{c}\n\overline{\phantom{a}} \\
\overline{\phantom{a}} \\
\overline{\phantom{a}} \\
\overline{\phantom{a}} \\
\overline{\phantom{a}} \\
\overline{\phantom{a}} \\
\overline{\phantom{a}} \\
\overline{\phantom{a}} \\
\overline{\phantom{a}} \\
\overline{\phantom{a}} \\
\overline{\phantom{a}} \\
\overline{\phantom{a}} \\
\overline{\phantom{a}} \\
\overline{\phantom{a}} \\
\overline{\phantom{a}} \\
\overline{\phantom{a}} \\
\overline{\phantom{a}} \\
\overline{\phantom{a}} \\
\overline{\phantom{a}} \\
\overline{\phantom{a}} \\
\overline{\phantom{a}} \\
\overline{\phantom{a}} \\
\overline{\phantom{a}} \\
\overline{\phantom{a}} \\
\overline{\phantom{a}} \\
\overline{\phantom{a}} \\
\overline{\phantom{a}} \\
\overline{\phantom{a}} \\
\overline{\phantom{a}} \\
\overline{\phantom{a}} \\
\overline{\phantom{a}} \\
\overline{\phantom{a}} \\
\overline{\phantom{a}} \\
\overline{\phantom{a}} \\
\overline{\phantom{a}} \\
\overline{\phantom{a}} \\
\overline{\phantom{a}} \\
\overline{\phantom{a}} \\
\overline{\phantom{a}} \\
\overline{\phantom{a}} \\
\overline{\phantom{a}} \\
\overline{\phantom{a}} \\
\overline{\phantom{a}} \\
\overline{\phantom{a}} \\
\overline{\phantom{a}} \\
\overline{\phantom{a}} \\
\overline{\phantom{a}} \\
\overline{\phantom{a}} \\
\overline{\phantom{a}} \\
\overline{\phantom{a}} \\
\overline{\phantom{a}} \\
\overline{\phantom{a}} \\
\overline{\phantom{a}} \\
\overline{\phantom{a}} \\
\overline{\phantom{a}} \\
\overline{\phantom{a}} \\
\overline{\phantom{a}} \\
\overline{\phantom{a}} \\
\overline{\phantom{a}} \\
\overline{\phantom{a}} \\
\overline{\phantom{a}} \\
\overline{\phantom{a}} \\
\overline{\phantom{a}} \\
\overline{\phantom{a}} \\
\overline{\phantom{a}} \\
\overline{\phantom{a}} \\
\overline{\phantom{a}} \\
\overline{\phantom{a}} \\
\overline{\phantom{a}} \\
\overline{\phantom{a}} \\
\overline{\phantom{a}} \\
\overline{\phantom{a}} \\
\overline{\phantom{a}} \\
\overline{\phantom{a}} \\
\overline{\phantom{a
$$

da cui si ricava:  $P_E^{eros} = 8.80 \text{ W}$ .

Nota la corrente  $i<sub>E</sub>$ , si può ricavare la  $i<sub>5</sub>$  applicando due volte il partitore di corrente. Dapprima ricaviamo  $i_3$  dalla rete equivalente seguente

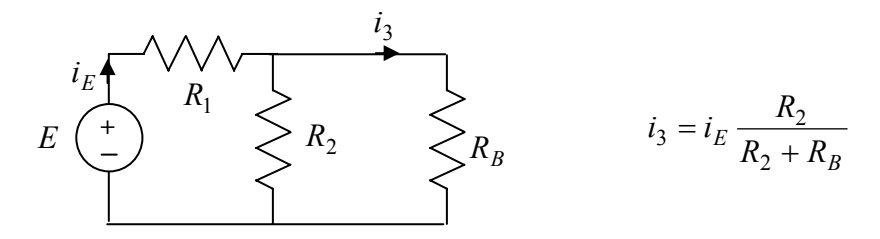

quindi ricaviamo  $i_5$  ripartendo  $i_3$  tra i resistori  $R_4$  ed  $R_5$ :

$$
i_5 = i_3 \frac{R_4}{R_4 + R_5} = 0.19 \text{A} \implies P_{R_5} = 72.20 \text{ mW}.
$$

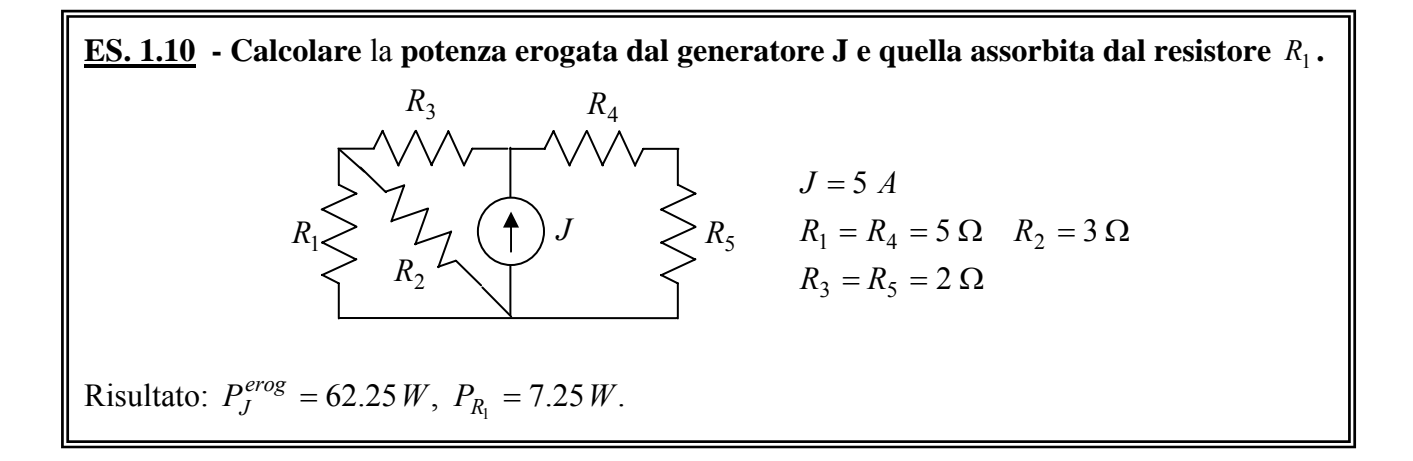

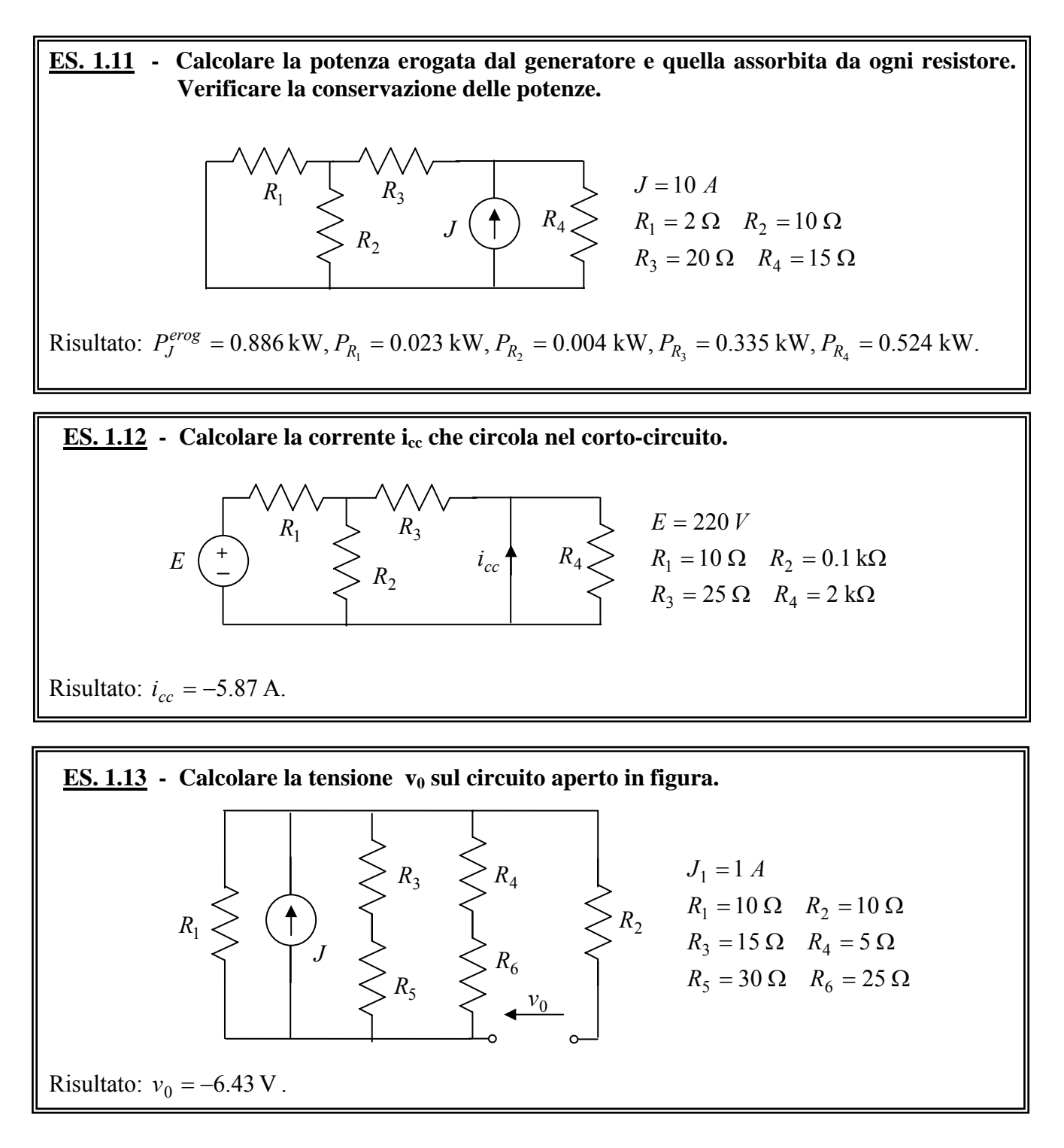

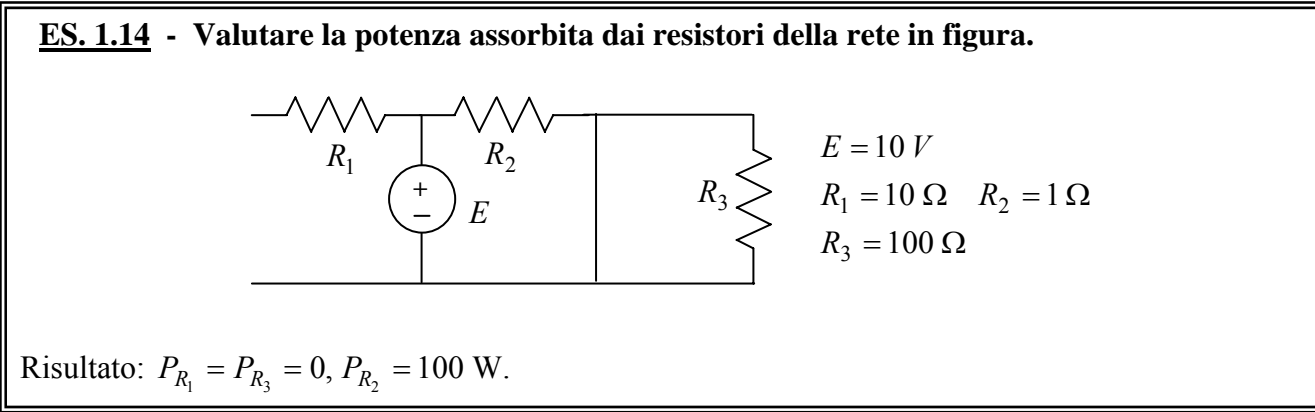

#### **2. Sovrapposizione degli effetti.**

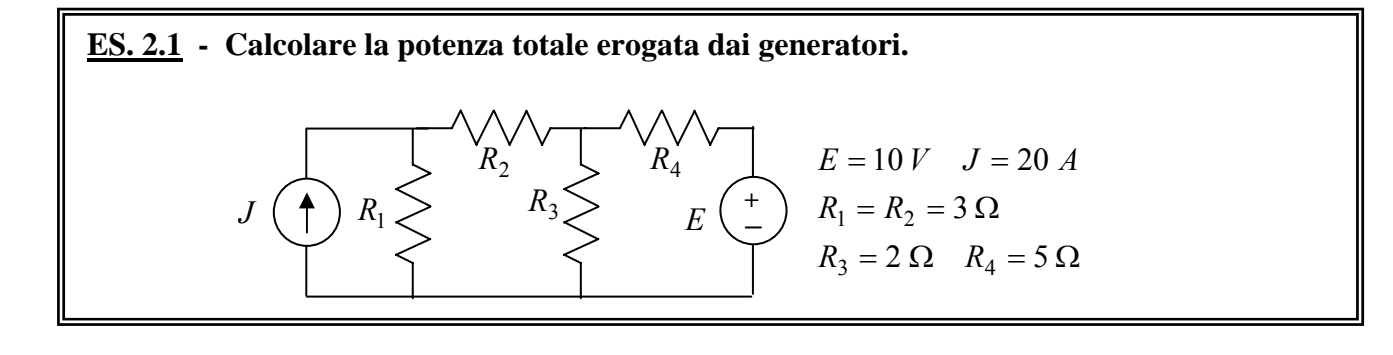

Adottando la convenzione del generatore sui due generatori della rete, la potenza erogata da ciascuno di essi sarà data da:

$$
P_E^{eros} = E i_E, \ P_J^{eros} = J v_J.
$$

La tensione  $v_j$  e la corrente  $i_k$  si possono valutare applicando la sovrapposizione degli effetti, risolvendo i due circuiti ausiliari ottenuti considerando un solo generatore acceso:

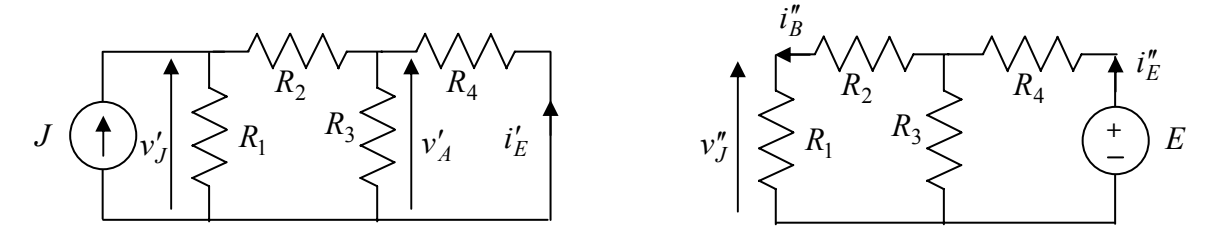

Con riferimento al primo circuito ausiliario, il contributo  $v'_{J}$  è ottenuto valutando la resistenza equivalente vista dal generatore:

$$
R_{eq_J} = (R_3 / R_4 + R_2) / R_1 = 1.79 \,\Omega \Rightarrow v'_J = R_{eq_J} J = 35.80 V.
$$

Per valutare  $i'_E$  si può utilizzare la tensione  $v'_A$  sul parallelo  $R_A = R_3 / / R_4$ :

$$
v'_A = v'_J \frac{R_A}{R_2 + R_A}
$$
  $\Rightarrow i'_E = -\frac{v'_A}{R_4} = -2.31 A$ 

(nell'ultimo passaggio si è tenuto conto della convenzione adottata su *R*<sup>4</sup> ). Nel secondo circuito ausiliario, il contributo *i*<sup>"</sup> è ottenuto valutando la resistenza equivalente vista dal generatore:

$$
R_{eqE} = (R_1 + R_2) / R_3 + R_4 = 6.50 \,\Omega \implies i''_E = E / R_{eqE} = 1.54 \, A.
$$

Per valutare  $v''_J$  è utile passare attraverso il calcolo della corrente  $i''_B$  della serie  $R_B = R_1 + R_2$ :

$$
i''_B = i''_E \frac{R_3}{R_B + R_3} \Rightarrow v''_J = R_1 i''_B = 1.14 V.
$$

Se ne conclude che:

$$
P_E^{erog} = E i_E = E(i'_E + i''_E) = -7.70 \text{ W}, \quad P_J^{erog} = J v_J = J(v'_J + v''_J) = 0.74 \text{ kW}.
$$

(Si osservi che in questa rete il generatore di tensione sta assorbendo potenza elettrica positiva).

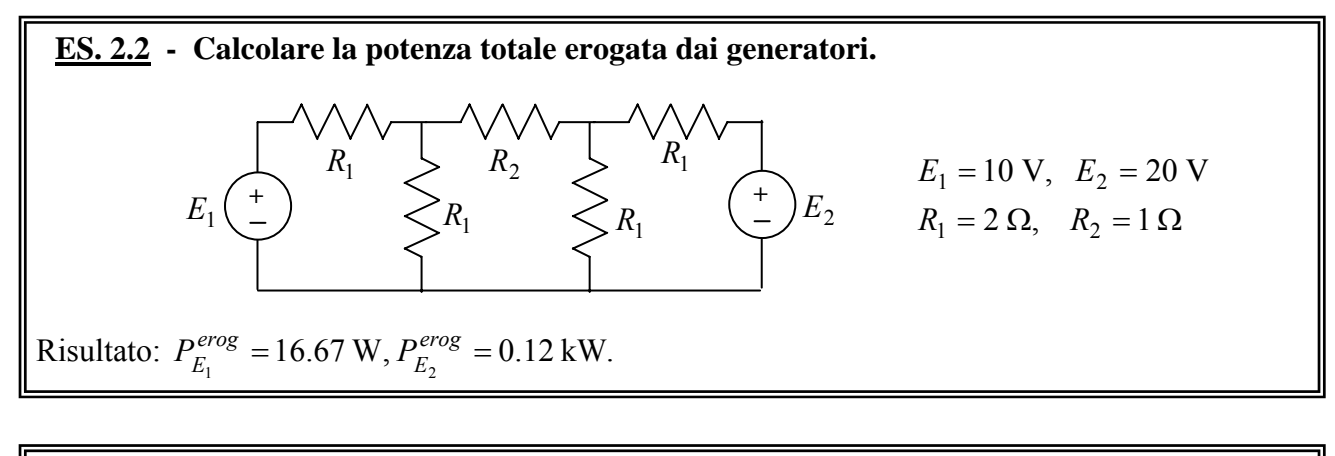

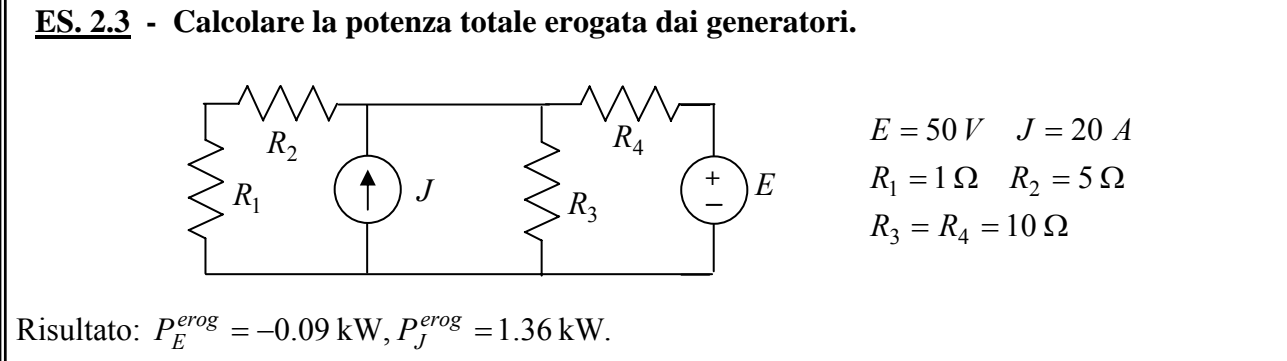

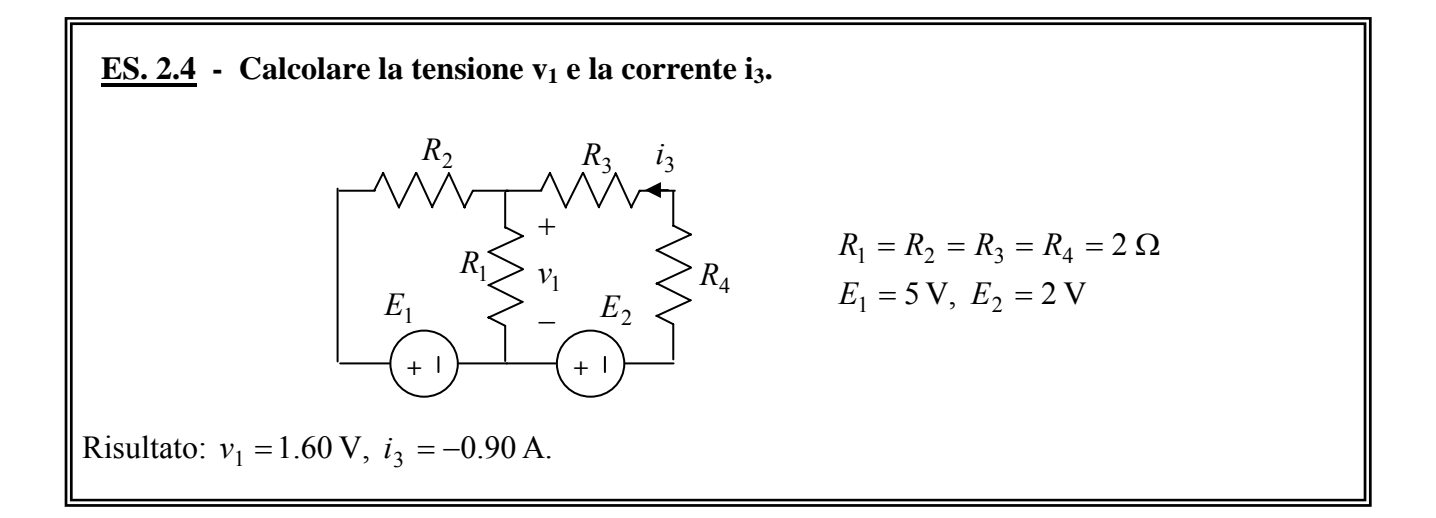

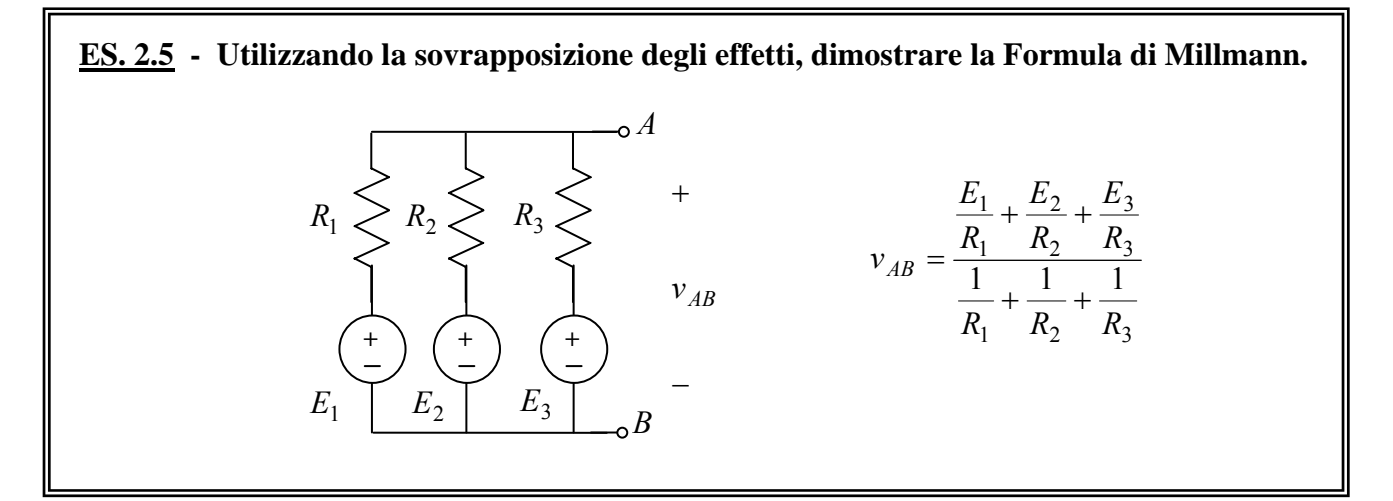

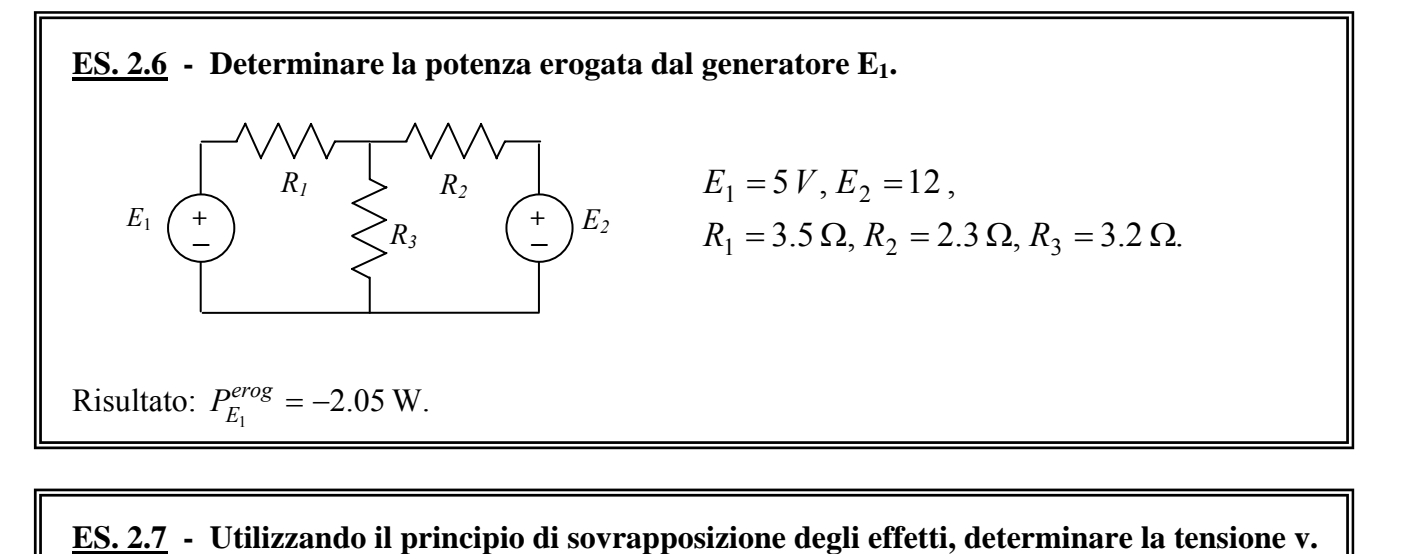

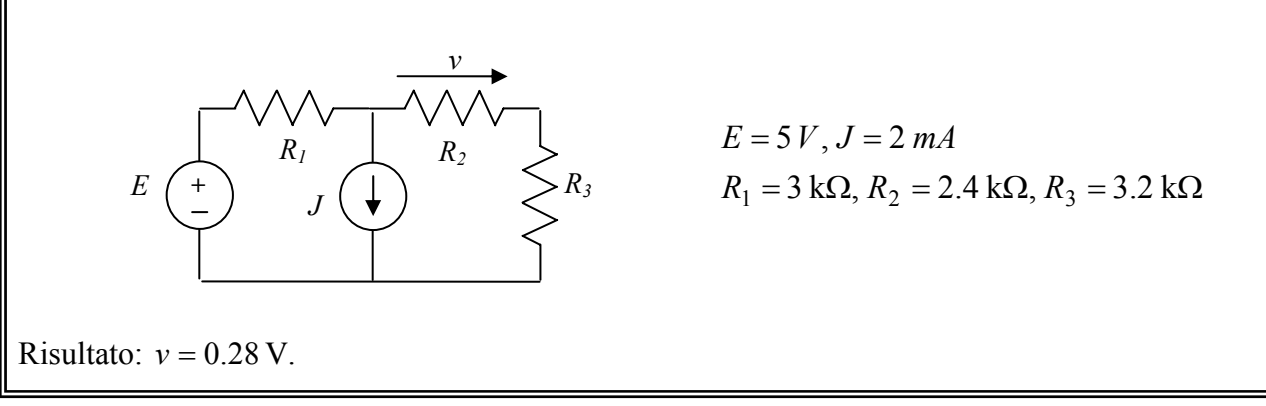

#### **ES. 2.8 - Utilizzando il principio di sovrapposizione degli effetti, determinare la corrente i e la potenza assorbita da R3**

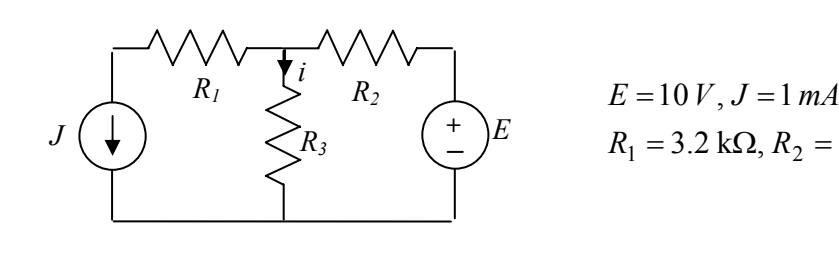

$$
E = 10 V, J = 1 mA
$$
  
R<sub>1</sub> = 3.2 kΩ, R<sub>2</sub> = 2.2 kΩ, R<sub>3</sub> = 3.5 kΩ

Risultato:  $i = 1.37$  mA,  $P = 6.57$  mW.

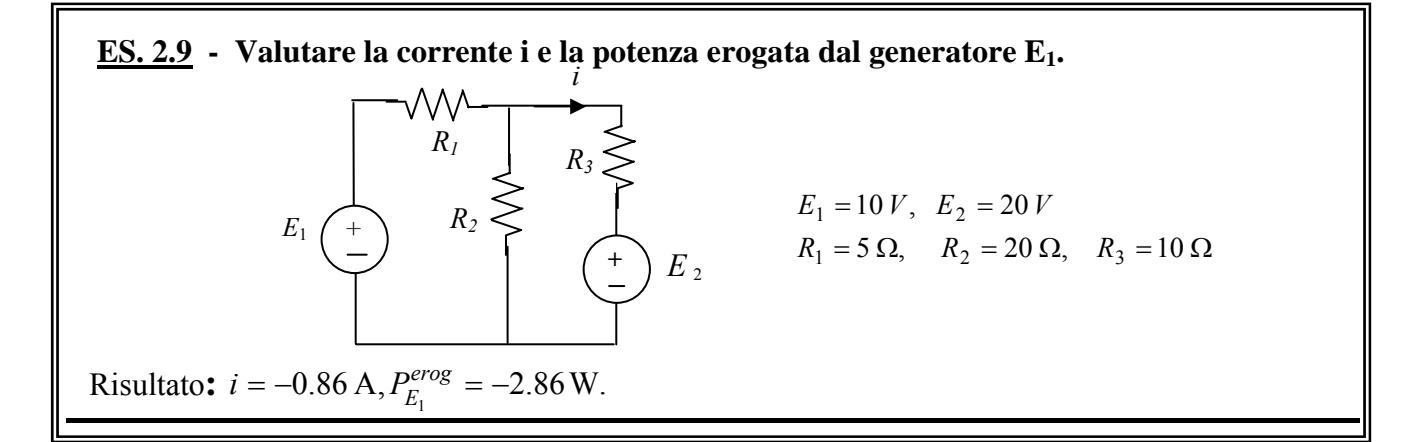

### **3. Generatori equivalenti di Thévenin e di Norton.**

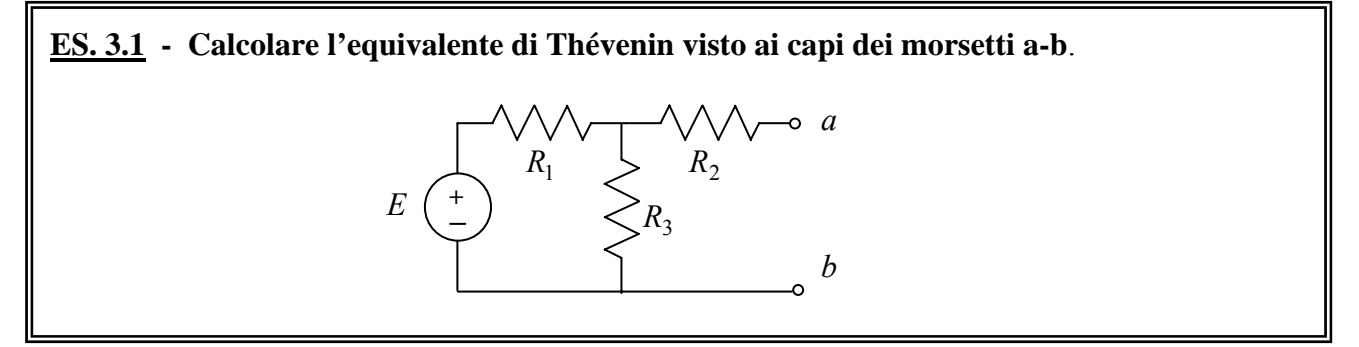

La resistenza equivalente si ottiene spegnendo l'unico generatore, quindi studiando la rete seguente

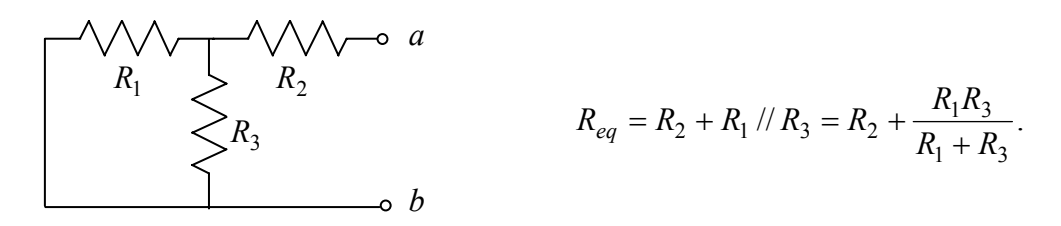

La tensione a vuoto  $E_0$  si ottiene valutando la tensione tra i morsetti aperti. Tenuto conto che in queste condizioni non circola corrente sul resistore  $R_2$  è evidente che la  $E_0$  è anche la tensione su  $R_3$ . Poiché  $R_1$  ed  $R_3$  sono in serie, la tensione  $E_0$ 

si può ricavare da un semplice partitore di tensione:

$$
E_0 = E \frac{R_3}{R_1 + R_3}.
$$

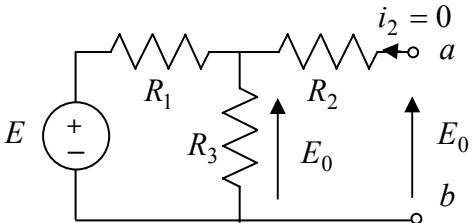

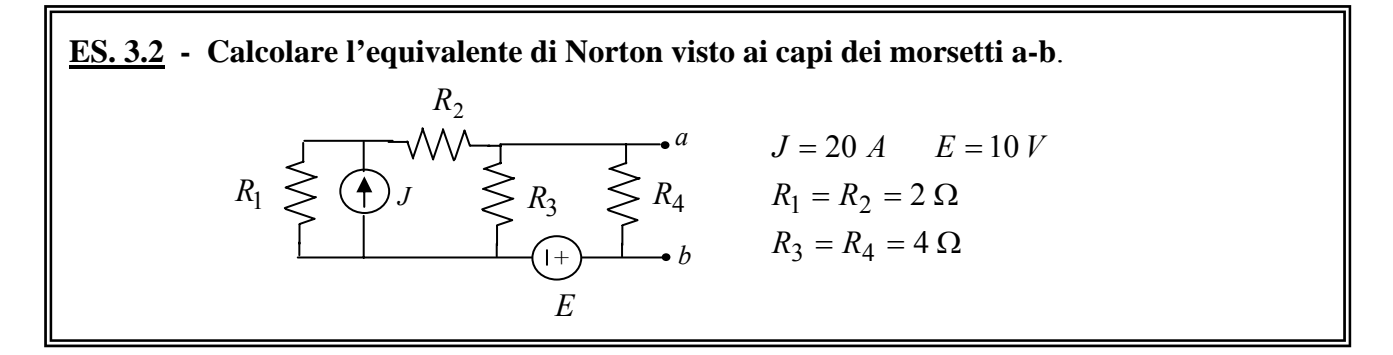

La resistenza equivalente si ottiene spegnendo i generatori:

$$
R_{eq} = R_4 / [(R_3 / ((R_1 + R_2))] = 1.33 \,\Omega
$$

La corrente  $I_{cc}$  è la corrente che circola da a a b quando i due morsetti sono in corto-circuito. Applicando il principio di sovrapposizione degli effetti, il contributo *I'<sub>cc</sub>* dovuto al solo generatore di corrente si valuta sostituendo il generatore di tensione con un corto-circuito e applicando la formula del partitore di corrente:

$$
I_{cc}' = J \frac{R_1}{R_1 + R_2} = 10 A
$$

(si noti che  $R_3$  ed  $R_4$  sono cortocircuitate). Il contributo  $I''_{cc}$  dovuto al generatore di tensione si valuta sostituendo il generatore di corrente con un circuito aperto. In questo circuito  $I''_{cc}$  è proprio la corrente che circola nel generatore di tensione (si noti che su tale generatore è fatta la convenzione dell'utilizzatore):

$$
I''_{cc} = -\frac{E}{R_E} = -5 A,
$$

dove  $R_E = (R_1 + R_2)$  //  $R_3 = 2 \Omega$ . Pertanto la  $I_{cc}$  sarà

$$
I_{cc} = I'_{cc} + I''_{cc} = 5 A.
$$

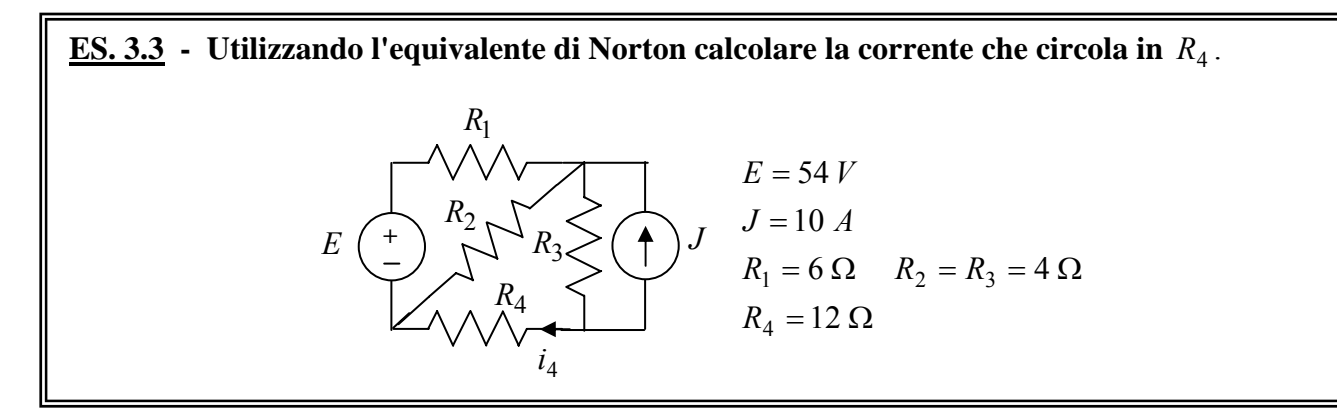

Riducendo la rete vista ai capi di *R*4 con il teorema di Norton, si ottiene la rete seguente, dalla quale si evince che

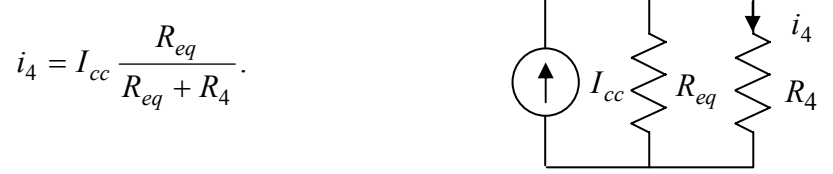

I circuiti per valutare i parametri di Norton sono riportati di seguito:

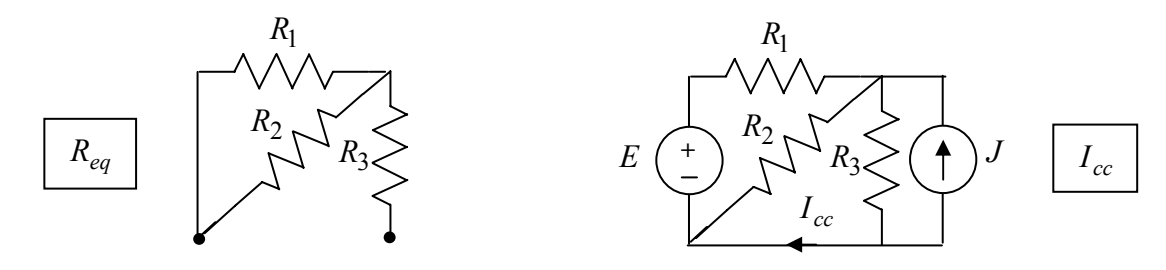

Si avrà allora

$$
R_{eq} = R_1 / / R_2 + R_3 = 6.40 \,\Omega.
$$

La corrente  $I_{cc}$  si può valutare applicando il principio di sovrapposizione degli effetti. Il contributo *I'<sub>cc</sub>* dovuto al solo generatore di corrente si valuta sostituendo il generatore di tensione con un corto-circuito e applicando la formula del partitore di corrente:

$$
I_{cc}' = -J\frac{R_3}{R_3 + (R_1 // R_2)} = -6.250 \text{ A}
$$

Il contributo  $I''_{cc}$  dovuto al generatore di tensione si valuta sostituendo il generatore di corrente con un circuito aperto. Applicando il partitore di tensione si può ricavare la tensione sul parallelo  $R_p = R_2 / R_3$  e quindi ricavare la corrente richiesta (che circola in  $R_3$ ).

$$
v_p'' = E \frac{R_p}{R_1 + R_p} \implies I_{cc}'' = \frac{v_p''}{R_3} = 3.375 \text{ A}.
$$

Si ottiene in definitiva

$$
I_{cc} = I'_{cc} + I''_{cc} = -2.875 \text{ A}
$$
  $\Rightarrow$   $i_4 = -1.000 \text{ A}.$ 

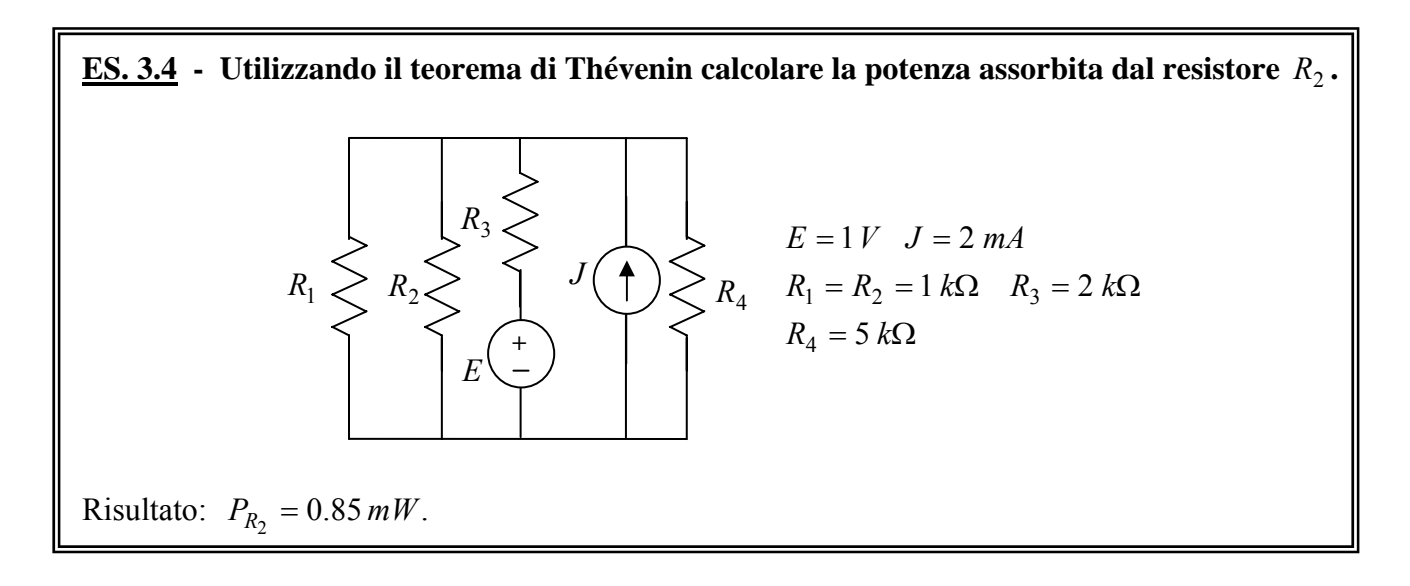

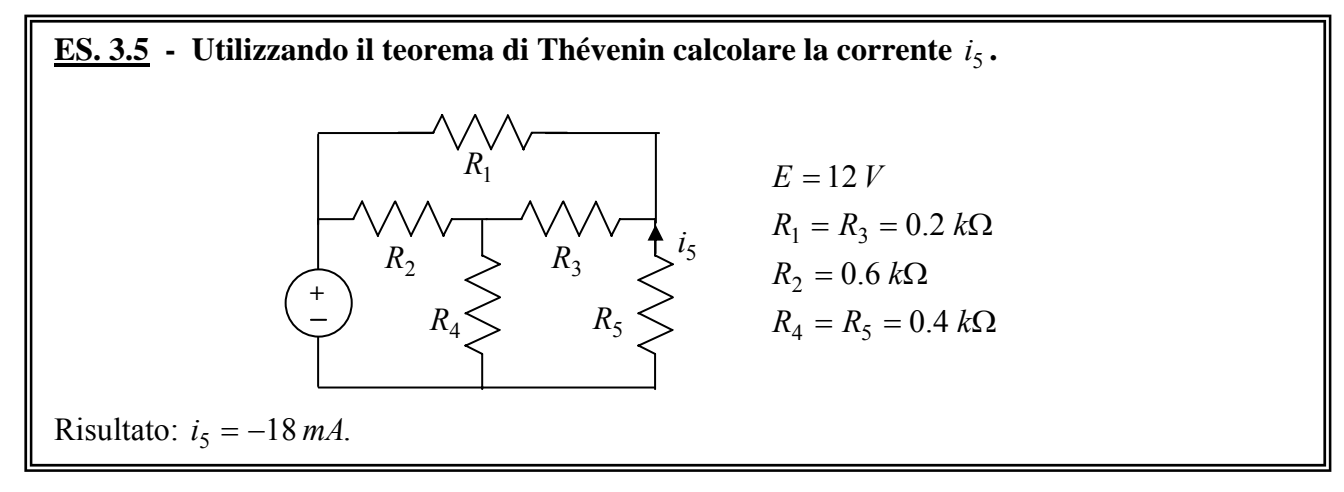

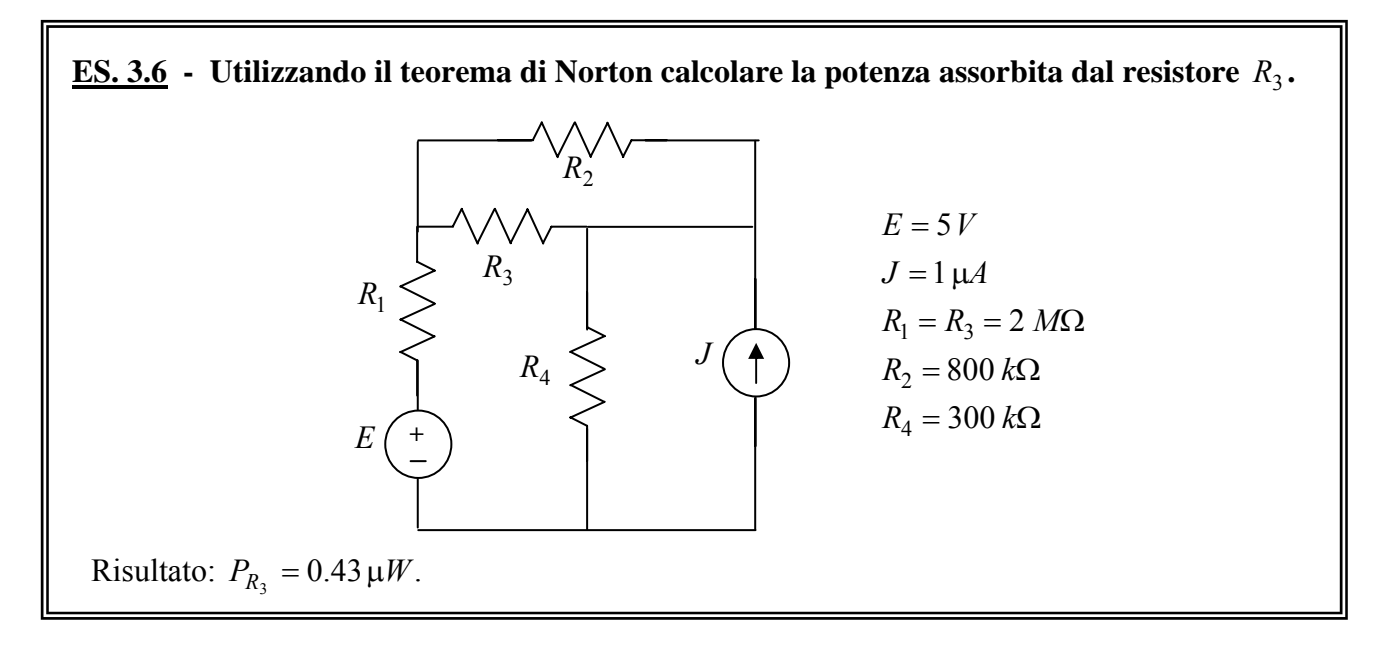

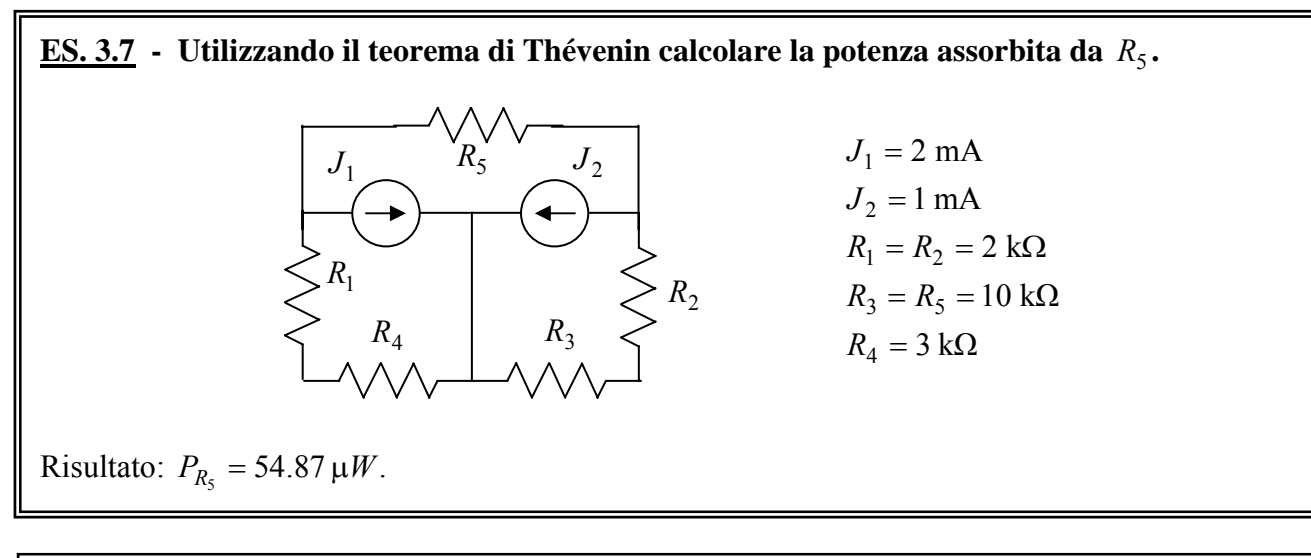

**ES. 3.8 - Verificare che il resistore R non è percorso da corrente se tra le resistenze vi è la seguente relazione (ponte di Wheatstone):** 

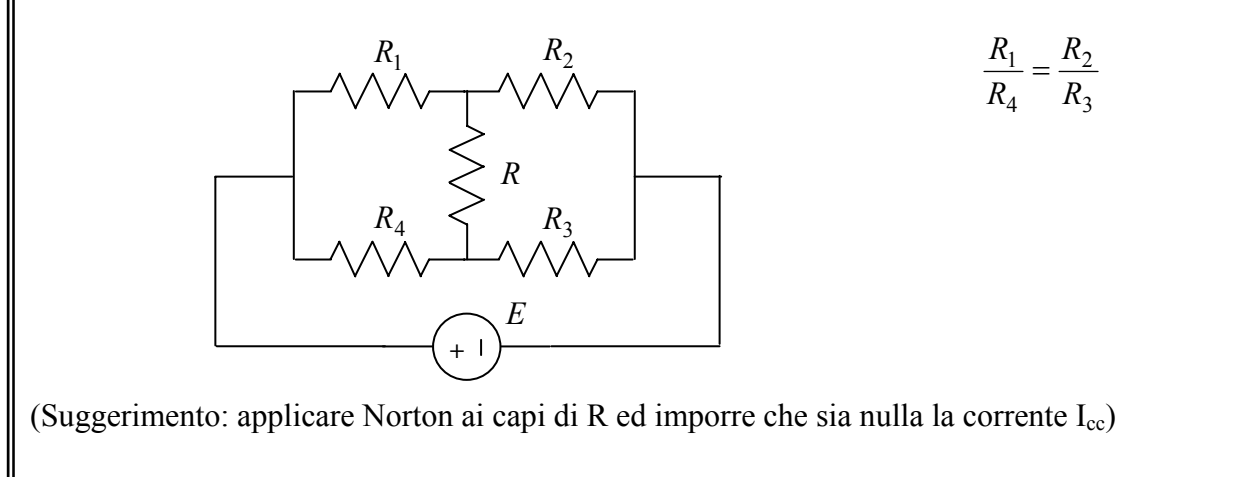

# **4. Metodi generali per l'analisi delle reti in regime stazionario.**

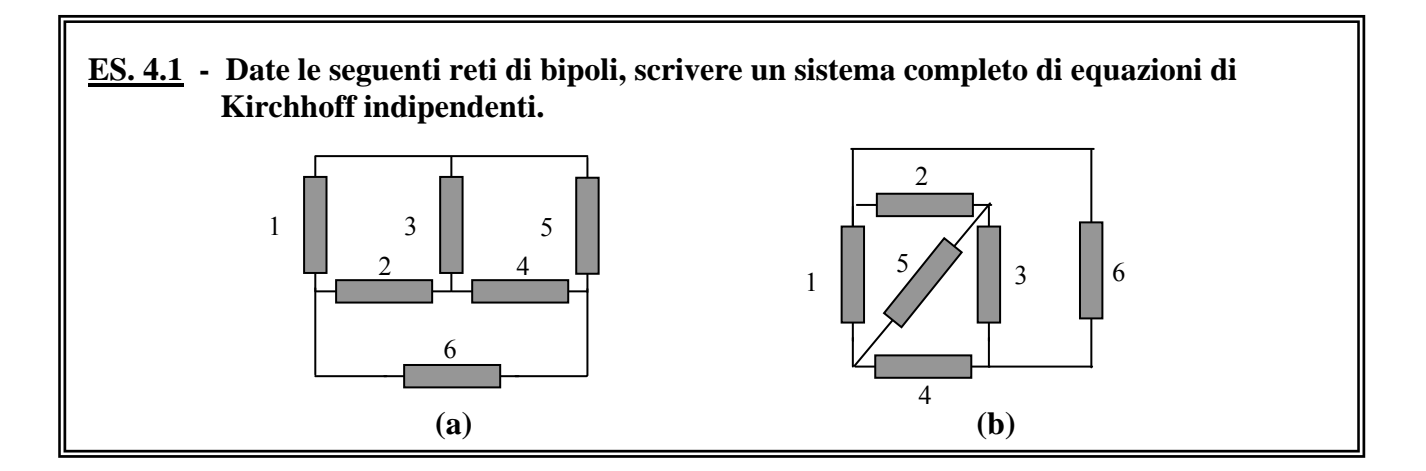

Rete (a)

Orientando il grafo come in figura e scegliendo, ad esempio, l'albero indicato, un possibile sistema completo di equazioni di Kirchhoff è dato da:

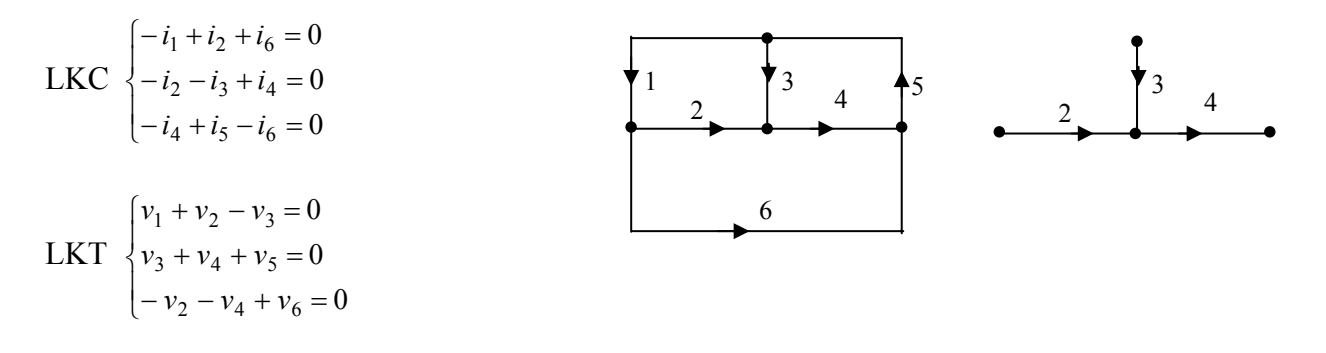

#### Rete (b)

Orientando il grafo come in figura e scegliendo, ad esempio, l'albero indicato, un possibile sistema completo di eq. di Kirchhoff è dato da:

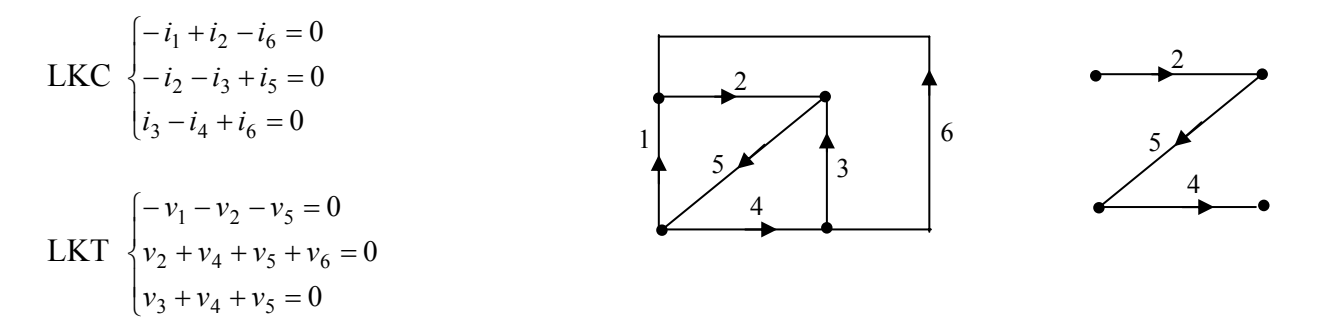

Si osservi che su tutti i bipoli delle reti (a) e (b) è stata adottata la stessa convenzione.

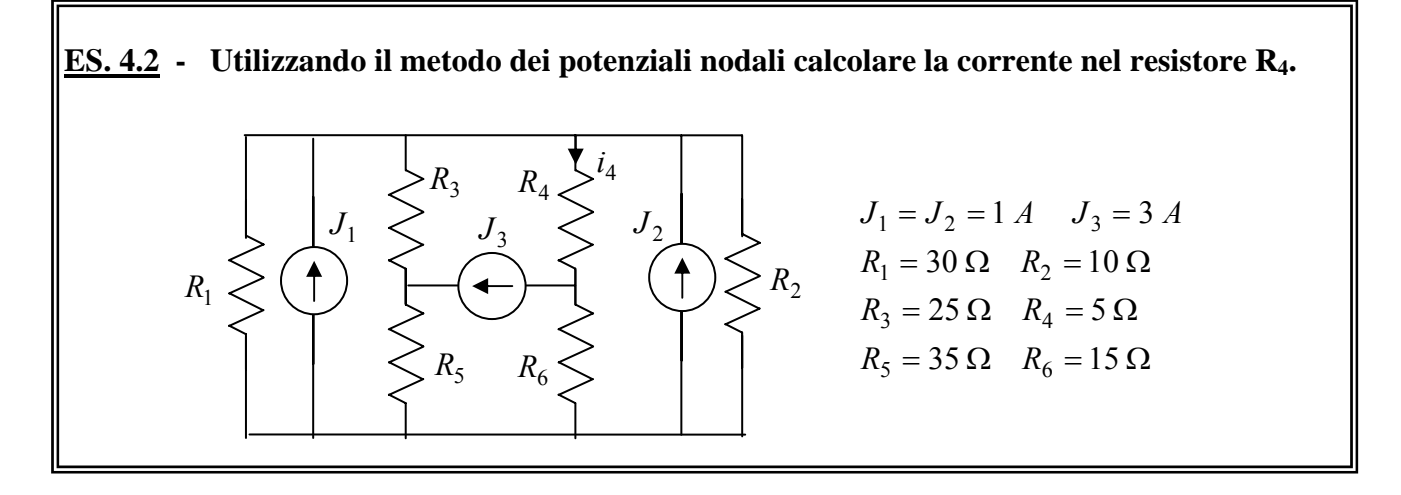

Si individuino i nodi della rete e si orientino tutte le correnti nei resistori, adottando su di essi la convenzione normale:

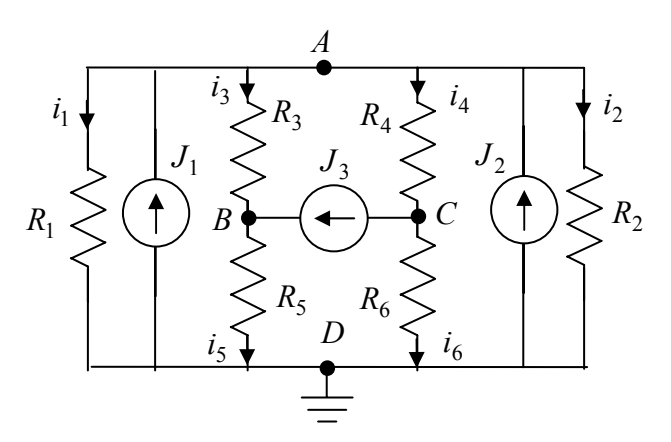

Avendo scelto come potenziale di riferimento quello del nodo D, le incognite saranno i potenziali degli altri tre nodi:  $e_A$ ,  $e_B$ ,  $e_C$ . Per le convenzioni adottate si ha:

$$
v_1 = v_2 = e_A
$$
,  $v_3 = e_A - e_B$ ,  $v_4 = e_A - e_C$ ,  $v_5 = e_B$ ,  $v_6 = e_C$ .

Applicando la LKC ai nodi A, B, C e sostituendo le caratteristiche dei resistori (scritte con riferimento alle conduttanze) si ottiene il sistema:

$$
\begin{cases}\ni_1 + i_2 + i_3 + i_4 = J_1 + J_2 \\
-i_3 + i_5 = J_3 \\
-i_4 + i_6 = -J_3\n\end{cases}\n\Rightarrow\n\begin{cases}\nG_1e_A + G_2e_A + G_3(e_A - e_B) + G_4(e_A - e_C) = J_1 + J_2 \\
-G_3(e_A - e_B) + G_5e_B = J_3 \\
-G_4(e_A - e_C) + G_6e_C = -J_3\n\end{cases}
$$

Si osservi che tale sistema può essere posto nella forma matriciale:

$$
\begin{vmatrix} G_1 + G_2 + G_3 + G_4 & -G_3 & -G_4 \ -G_3 & G_3 + G_5 & 0 \ -G_4 & 0 & G_4 + G_6 \ \end{vmatrix} \begin{vmatrix} e_A \\ e_B \\ e_C \end{vmatrix} = \begin{vmatrix} J_1 + J_2 \\ J_3 \\ -J_3 \end{vmatrix}
$$

Risolvendo tale sistema si ottiene:

$$
e_A = 7.500 V
$$
,  $e_B = 48.125 V$ ,  $e_C = -5.625 V$ 

da cui:  $i_4 = \frac{v_4}{R} = G_4(e_A - e_C) = 2.625 \text{ A}.$ 4  $i_4 = \frac{v_4}{R_4} = G_4(e_A - e_C) = 2.625 A$ 

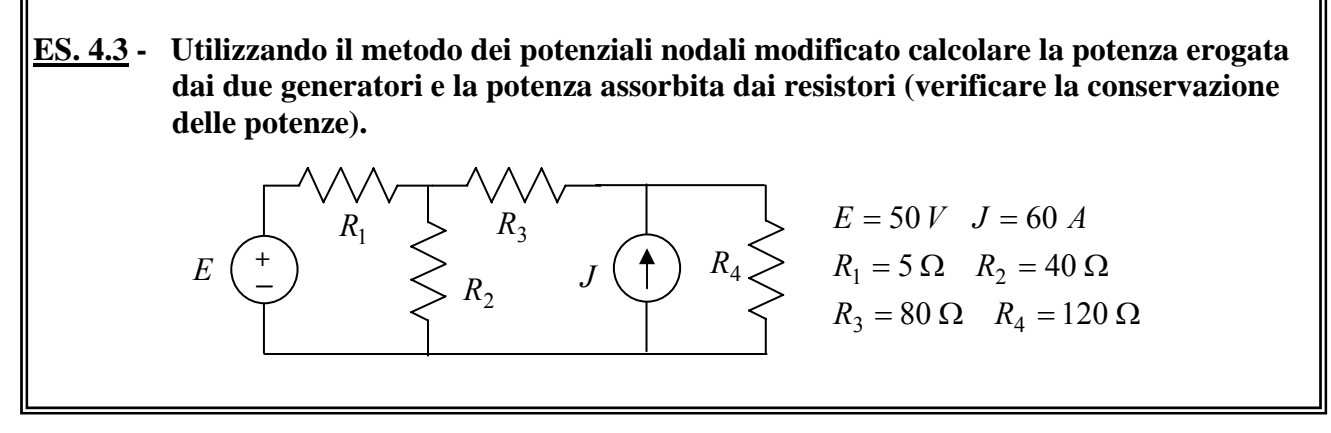

Si individuino i nodi della rete e si orientino tutte le correnti nei resistori, adottando su di essi la convenzione normale:

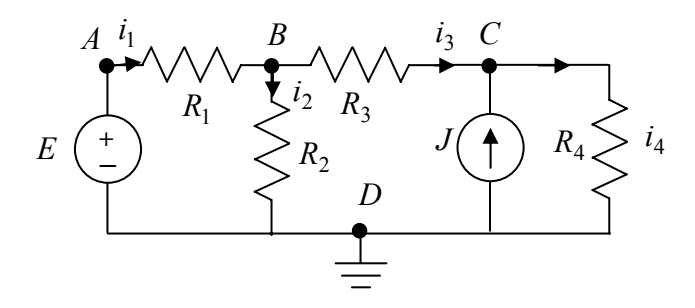

Avendo scelto come potenziale di riferimento quello del nodo D, le incognite saranno i potenziali degli altri tre nodi:  $e_A$ ,  $e_B$ ,  $e_C$ . Per la presenza del generatore di tensione tra nodo A e nodo D, si ha banalmente  $e_A = E$ . Con le convenzioni adottate si ha:

$$
v_1 = E - e_B
$$
,  $v_2 = e_B$ ,  $v_3 = e_B - e_C$ ,  $v_4 = e_C$ .

Applicando la LKC ai nodi B e C e sostituendo le caratteristiche dei resistori (scritte con riferimento alle conduttanze) si ottiene il sistema:

$$
\begin{cases}\n-i_1 + i_2 + i_3 = 0 \\
-i_3 + i_4 = J\n\end{cases}\n\Rightarrow\n\begin{cases}\n(G_1 + G_2 + G_3)e_B - G_3e_C = G_1E \\
-G_3e_B + (G_3 + G_4)e_C = J\n\end{cases}
$$

Risolvendo tale sistema si ottiene:

$$
e_B = 0.20 \, kV
$$
,  $e_C = 3.00 \, kV$ .

Adottando la convenzione del generatore sui due generatori si ha:

$$
P_E^{erog} = E i_E = E i_1 = E G_1 v_1 = E G_1 (E - e_B) = -1.50 \, kW
$$
  
\n
$$
P_J^{erog} = J v_J = J v_4 = J e_C = 180.00 \, kW
$$
  
\n
$$
P_{R_1} = G_1 v_1^2 = G_1 (E - e_B)^2 = 4.50 \, kW
$$
  
\n
$$
P_{R_2} = G_2 v_2^2 = G_2 e_B^2 = 1.00 \, kW
$$
  
\n
$$
P_{R_3} = G_3 v_3^2 = G_3 (e_B - e_C)^2 = 98.00 \, kW
$$
  
\n
$$
P_{R_4} = G_4 v_4^2 = G_4 e_C^2 = 75.00 \, kW
$$

È facile verificare che  $P_{R_1} + P_{R_2} + P_{R_3} + P_{R_4} = P_E^{erog} + P_J^{erog}$ .

#### **ES. 4.4 - Con riferimento alla seguenti reti:**

- **a) scrivere il sistema completo delle equazioni di Kirchhoff e delle equazioni caratteristiche (utilizzare grafo, albero e co-albero).**
- **b) scrivere il suddetto sistema in forma matriciale, individuando le matrici di incidenza ridotta e di maglia fondamentale.**

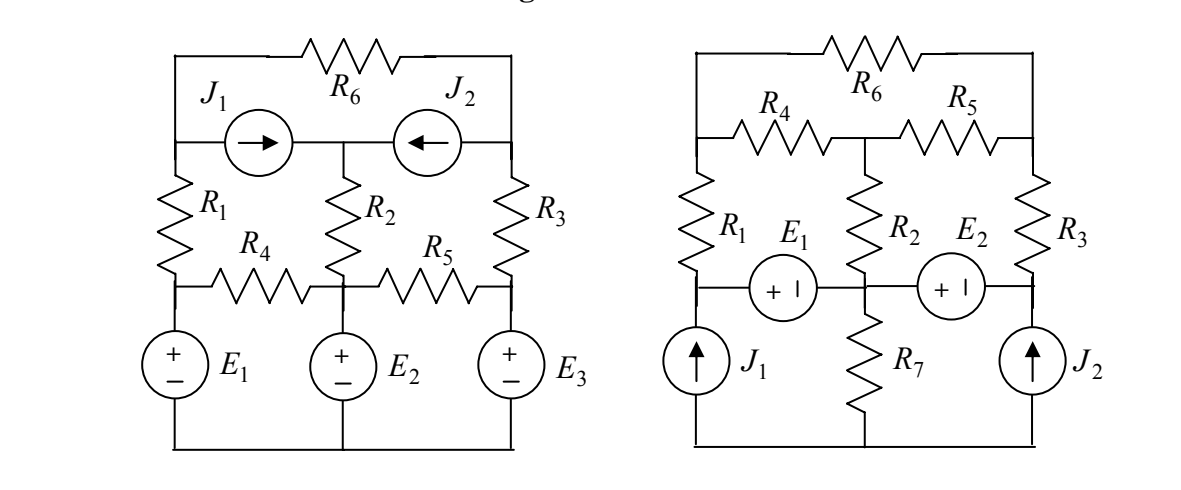

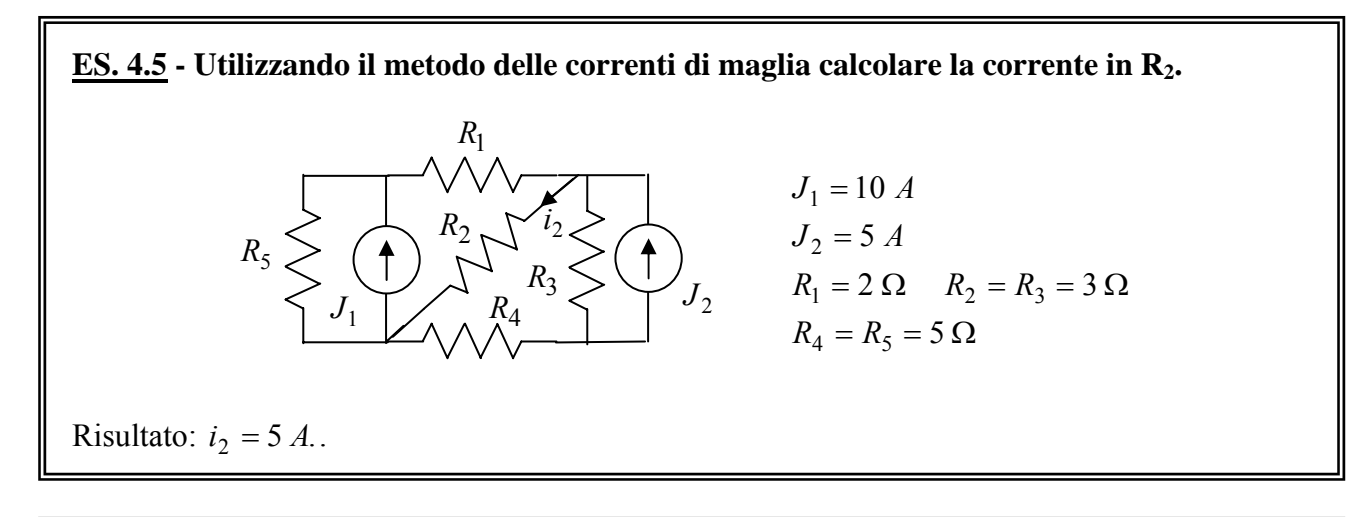

**ES. 4.6 - Utilizzando il metodo delle correnti di maglia calcolare la potenza erogata da ciascun generatore della rete.** Risultato:  $P_E^{erog} = 5.2 \mu W, P_{J_1}^{erog} = 3.0 \mu W, P_{J_2}^{erog} = 1.6 \mu W.$ *erog*  $P_E^{erg} = 5.2 \mu W, P_{J_1}^{erg} = 3.0 \mu W, P_{J_2}^{erg} = 1.6 \mu W.$  $J_1$  $= 0.4 \Omega$   $R_4 = 0.5 \Omega$  $= 0.3 \Omega$   $R_2 = 0.2 \Omega$  $J_1 = J_2 = 1$  mA,  $E = 2$  mV  $0.4 \Omega$   $R_4 = 0.5$  $0.3 \Omega$   $R_2 = 0.2$ 3 - 0.4 SZ  $n_4$  $n_1 = 0.3$  22  $n_2$  $R_3 = 0.4 \Omega$  *R*  $R_1 = 0.3 \Omega$  *R*  $R<sub>1</sub>$ *R*3 *R*4  $\left\langle R_{2}\right\rangle$ *E*  $J_2$ **+** 

# **5. Analisi di reti con doppi-bipoli resistivi e generatori pilotati**

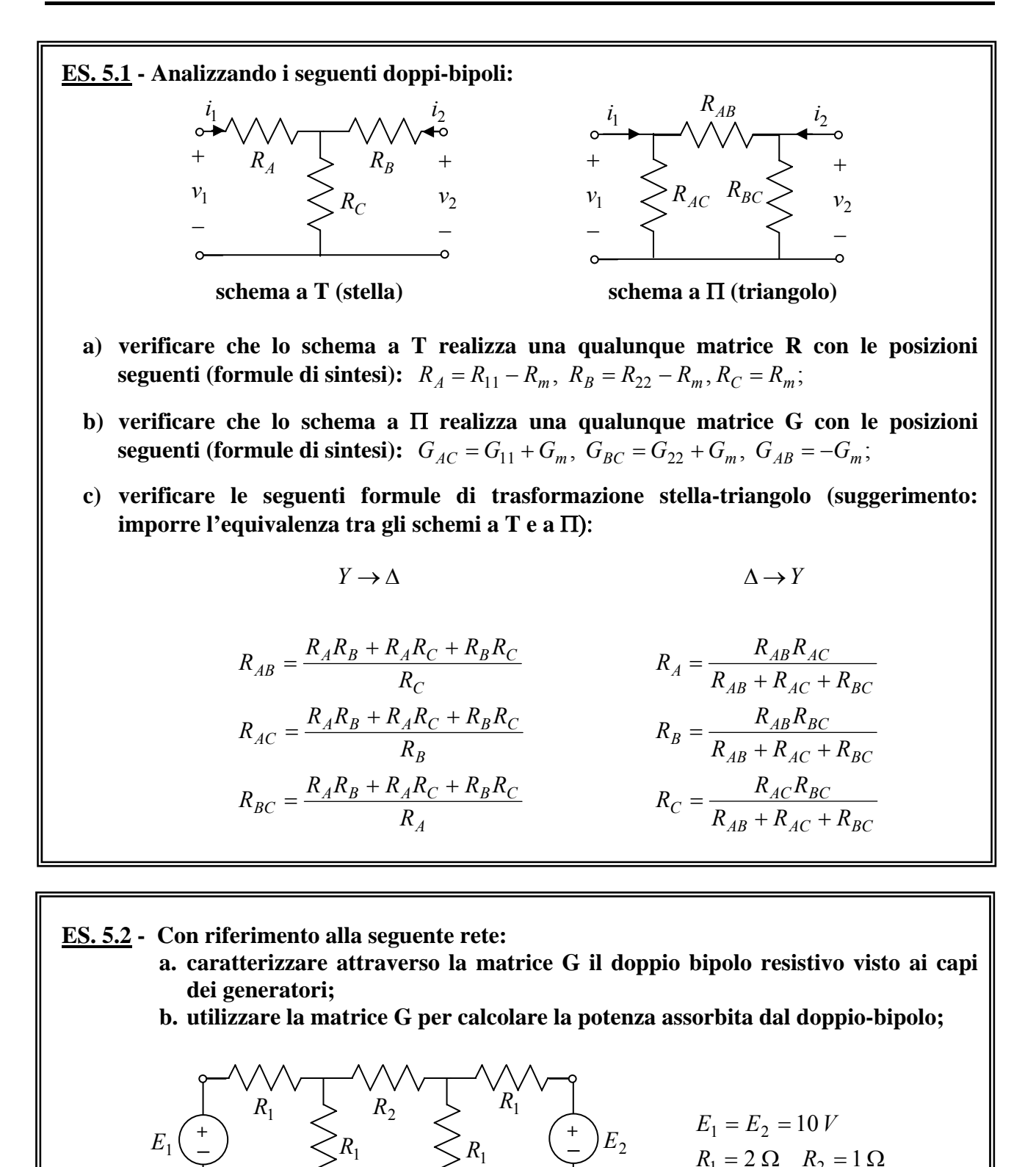

 $= 2 \Omega$   $R_2 = 1 \Omega$ 

 $2 \Omega$   $R_2 = 1$ 

 $1 - 2$  32  $N_2$ 

 $R_1 = 2 \Omega$  *R* 

a.) L'elemento  $G_{11}$  è definito come:

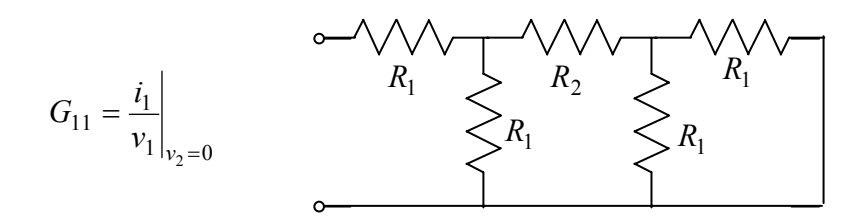

quindi corrisponde alla conduttanza di ingresso della rete descritta in alto. Applicando le regole di equivalenza serie e parallelo di conduttanze si ottiene:

$$
G_{11} = \frac{G_1 \left(G_1 + \frac{2G_1G_2}{2G_1 + G_2}\right)}{2G_1 + \frac{2G_1G_2}{2G_1 + G_2}} = 0.33 S.
$$

Per la simmetria della rete rispetto alle due porte, si ha anche  $G_{11} = G_{22}$  (si provi a dimostrarlo). L'elemento *G*<sup>12</sup> è definito come:

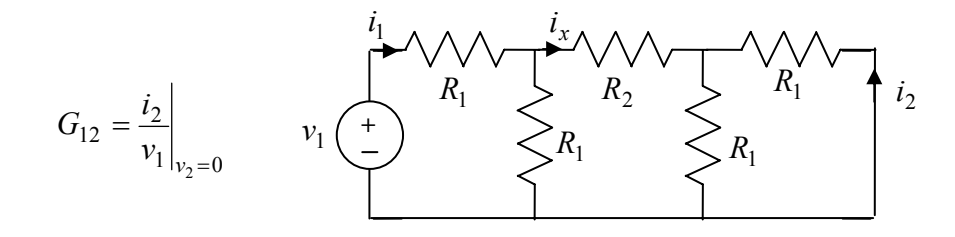

Il circuito per il calcolo di tale parametro è disegnato in alto. Si osservi che:

$$
G_{12} = \frac{i_2}{v_1}\bigg|_{v_2=0} = \frac{i_1}{v_1}\bigg|_{v_2=0} \cdot \frac{i_2}{i_1}\bigg|_{v_2=0} = G_{11} \cdot \frac{i_2}{i_1}\bigg|_{v_2=0}
$$

quindi ci si riporta al calcolo di  $1 \mid v_2 = 0$ 2  $i_1 \big|_{v_2} =$  $\frac{i_2}{i_1}$ , che può essere effettuato con l'applicazione reiterata del partitore di corrente:

$$
\frac{i_2}{i_1} = \frac{-i_x/2}{i_1} = -\frac{1}{2i_1}i_1 \frac{R_1}{R_1 + R_2 + R_1/2} = -0.25
$$

da cui:  $G_{12} = -0.25 \cdot G_{11} = -0.08 S$ .

Si provi a verificare che  $G_{12} = G_{21} = G_m$ , proprietà valida per tutti i doppi-bipoli reciproci.

b.) Introdotto il vettore  $e^T = |E_1 \ E_2|$ , la potenza assorbita dal doppio-bipolo è esprimibile come:

$$
P = \mathbf{e}^T \cdot \mathbf{i} = \mathbf{e}^T \cdot \underline{\underline{G}} \cdot \mathbf{e} = G_{11} E_1^2 + G_{22} E_2^2 + 2G_m E_1 E_2 = 50 W.
$$

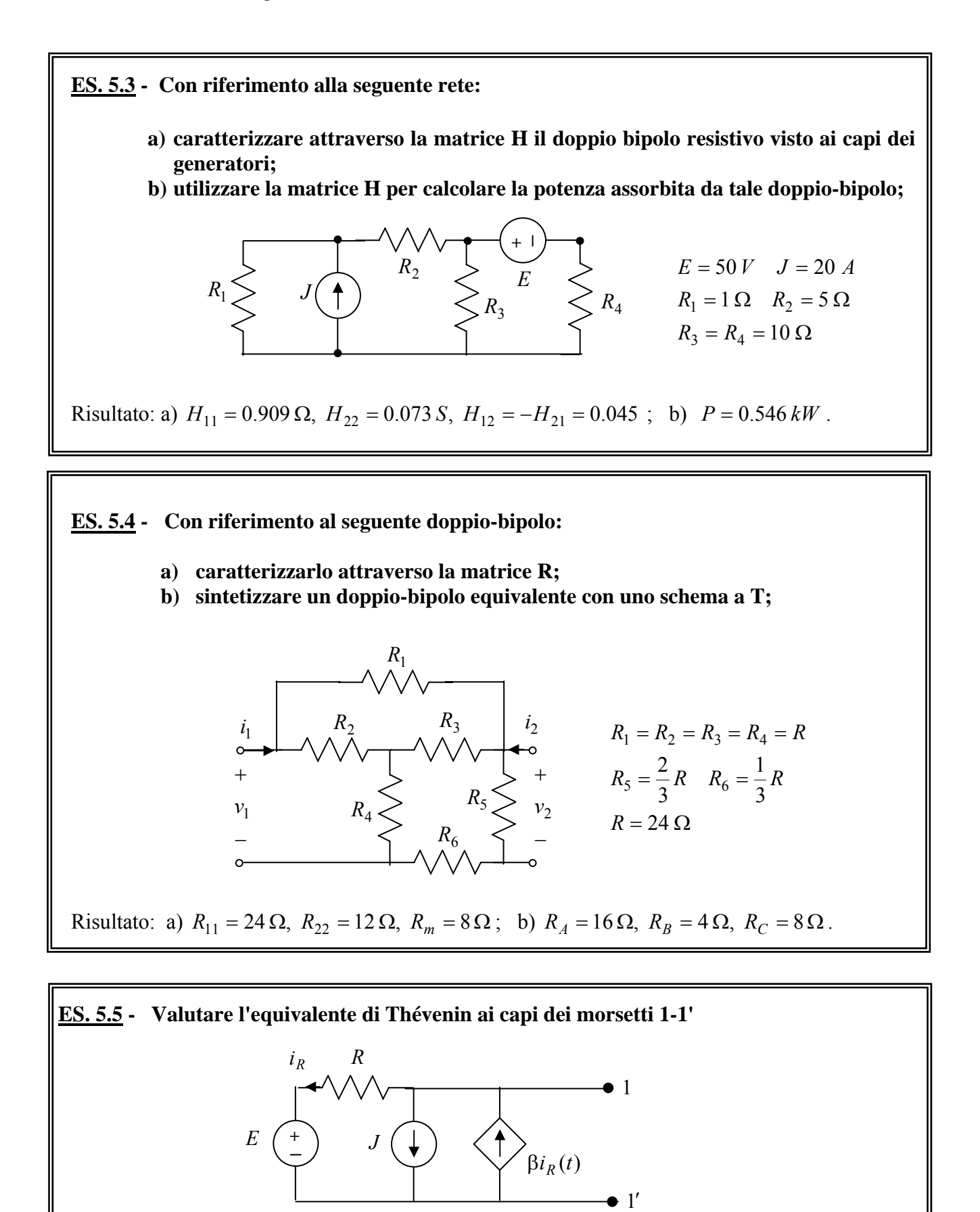

![](_page_20_Figure_3.jpeg)

Per calcolare  $V_0$  basta applicare la LKC e la LKT:

$$
i_R - \beta i_R = -J
$$
  $\Rightarrow$   $i_R = \frac{J}{\beta - 1}$ ,  $V_0 = E + Ri_R = E + \frac{RJ}{\beta - 1}$ 

Per calcolare *Req* occorre spegnere tutti (e soli) i generatori indipendenti, cioè E e J, e valutare

![](_page_21_Figure_5.jpeg)

Per β > 1 si ha  $R_{eq}$  < 0, risultato plausibile visto che nella rete è presente un bipolo attivo. Per  $β = 1$  non esiste il circuito equivalente di Thévenin.

![](_page_21_Figure_7.jpeg)

La condizione di massimo trasferimento di potenza su  $R_2$  si può trovare immediatamente una volta rappresentata tutta la rete vista ai capi di  $R_2$  attraverso il generatore equivalente di Thévenin:  $R_2 = R_{eq}$ .  $i<sub>2</sub>$ 

Il calcolo di *Req* può essere effettuato facilmente applicando Kirchhoff:

![](_page_21_Figure_10.jpeg)

$$
R_{eq} = \frac{v_2}{i_2}\bigg|_{E=0} = \frac{v_2}{\frac{v_2 + 2v_2}{R_1}} = \frac{R_1}{3} = 2 \Omega.
$$

**ES. 5.7 - Per il circuito Il seguente circuito rappresenta lo schema equivalente di un amplificatore di tensione. Calcolare:** 

**a) la matrice delle conduttanze del doppio bipolo ai capi dei morsetti 1-1' e 2-2';** 

- **b) il guadagno di tensione**  $A_v = v_U / v_S$
- **c**) **i** valori dei parametri  $R_{in}$  ed  $R_{out}$  per cui il guadagno  $A_v$  è massimo.

![](_page_22_Figure_6.jpeg)

a) Orientando correnti e tensioni del doppio-bipolo come nella figura a lato, la matrice delle conduttanze si valuta applicando la definizione:

$$
G_{11} = \frac{i_1}{v_1}\bigg|_{v_{2}=0} = \frac{i_1}{R_{in}i_1} = \frac{1}{R_{in}};
$$

$$
G_{12} = \frac{i_1}{v_2}\bigg|_{v_{1=0}} = \frac{v_1}{R_{in}v_2}\bigg|_{v_{1=0}} = 0 ;
$$

![](_page_22_Figure_10.jpeg)

$$
G_{21} = \frac{i_2}{v_1}\bigg|_{v_{2}=0} = -\frac{\alpha v_1}{R_{out}v_1} = -\frac{\alpha}{R_{out}}; \qquad G_{22} = \frac{i_2}{v_2}\bigg|_{v_{1}=0} = \frac{v_2}{R_{out}v_2} = \frac{1}{R_{out}}.
$$

Si osservi che  $G_{12} \neq G_{21}$ , cioè il doppio-bipolo non è reciproco.

b) analizzando la maglia alla porta 1 e quella alla porta 2 si ottiene:

$$
v_{in} = v_s \frac{R_{in}}{R_{in} + R_S}, \qquad v_u = \alpha v_{in} \frac{R_U}{R_{out} + R_U},
$$

da cui

$$
A_{v} = \frac{v_{u}}{v_{s}} = \alpha \frac{R_{in}}{R_{in} + R_{S}} \frac{R_{U}}{R_{out} + R_{U}}.
$$

c) Osservando l'espressione di *Av* è semplice verificare che il massimo è dato da

$$
A_{v\max} = \alpha
$$

e si ottiene per  $R_{in} \rightarrow \infty$ ,  $R_{out} \rightarrow 0$ .

![](_page_23_Figure_2.jpeg)

![](_page_23_Figure_3.jpeg)

Indicando con  $V_A$ ,  $V_B$  i potenziali dei nodi A e B si ha che

$$
V_A = -v_1 \quad \Rightarrow \quad V_A - V_B = \alpha v_1 = -\alpha V_A \quad \Rightarrow \quad V_B = (1+\alpha)V_A \, .
$$

Applicando il metodo dei potenziali nodali (modificato) si ha:

$$
\begin{cases}\n\frac{V_A}{R_1} - i = J \\
\frac{V_B}{R_2} + i = 0\n\end{cases} \Rightarrow \frac{V_A}{R_1} + \frac{V_B}{R_2} = J \Rightarrow \frac{V_A}{R_1} + \frac{(1 + \alpha)}{R_2} V_A = J \Rightarrow V_A = \frac{J}{\frac{1}{R_1} + \frac{(1 + \alpha)}{R_2}} = 4 V
$$
\n
$$
V_B = (1 + \alpha)V_A = 20 V.
$$

**ES. 5.9** - Calcolare la potenza dissipata in R<sub>2</sub>.  
\n
$$
E \left( \frac{1}{2} \right)
$$
\n
$$
E \left( \frac{1}{2} \right)
$$
\n
$$
E \left( \frac{1}{2} \right)
$$
\n
$$
E \left( \frac{1}{2} \right)
$$
\n
$$
i
$$
\n
$$
i
$$
\n
$$
i
$$
\n
$$
i
$$
\n
$$
j
$$
\n
$$
j
$$
\n
$$
k_1 = 10 \Omega R_2 = 20 \Omega
$$
\n
$$
\beta = 5
$$
\nRisultato:  $P_2 = 5 W$ .

![](_page_23_Figure_9.jpeg)